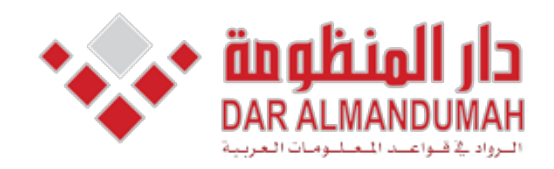

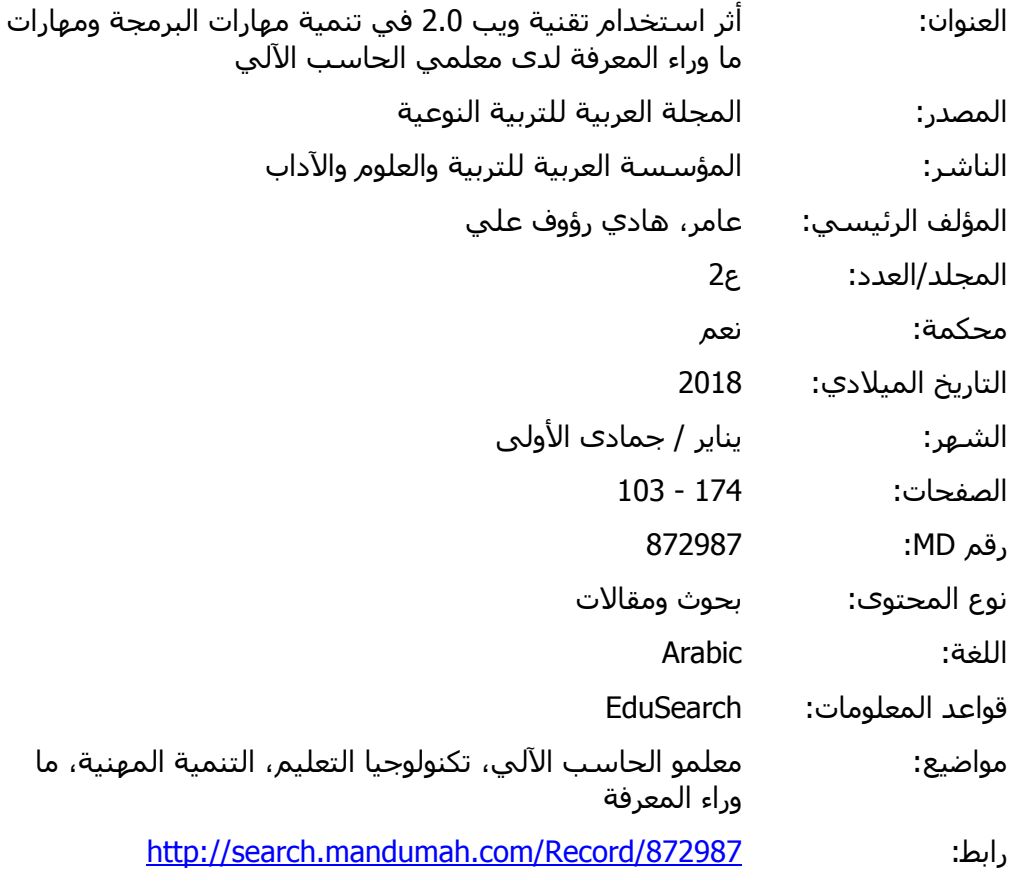

© 2021 دار المنظومة. جميع الحقوق محفوظة.

هذه المادة متاحة بناء على الإتفاق الموقع مع أصحاب حقوق النشر، علما أن جميع حقوق النشر محفوظة. يمكنك<br>-هدة المادة مناحة بناء على الإلعاب الموقع مع اصحاب حقوق النسر، عنما ان جميع حقوق النسخ محقوطة. يمكنت<br>تحميل أو طباعة هذه المادة للاستخدام الشخصي فقط، ويمنع النسخ أو التحويل أو النشر عبر أي وسيلة (مثل مواقع الانترنت أو البريد الالكتروني) دون تصريح خطي من أصحاب حقوق النشر أو دار المنظومة.

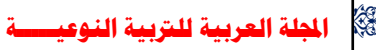

# **أثر استخدام تقنية ويب 8.1 يف تنمية مهارات الربجمة ومهارات ما وراء املعرفة لدى معلمي احلاسب اآليل**

اعـــــــــداد

**هادي رؤوف على عامر**

**الملخص:**

 هدف البحث إلى تعرف أثر استخدام استراتيجية مقترحة قائمة على تقنية ويب 1.1 في تنمية مهارات البرمجة ومهارات ما وراء المعرفة لمعلمي مادة الكمبيوتر بالحلقة اإلعدادية، وذلع من خالل تحديد مهارات البرمجة ومهارات ما وراء المعرفة الالزمة لمعلمي الكمبيوتر، واالحتياجات التدريبية الالزمة لهم من هذه المهارات، وتحديد صورة االستراتيجية المقترحة القائمة على تقنية ويب 1.1 في تنمية مهارات البرمجة ومهارات ما وراء المعرفة، وتعرف أثر استخدام استراتيجية قائمة على تقنية ويب 1.1 في تنمية مهارات البرمجة ومهارات ما وراء المعرفة، وكذلع تحديد العالقة بين مهارات البرمجة ومهارات ما وراء المعرفة، وتعرف مدى استمرارية تأثير االستراتيجية المقترحة في تنمية هذه المهارات، وتم تطبيق أدوات البحث على عينة مكونة من 16 معلماً ومعلمة من معلمي الكمبيوتر بالحلقة اإلعدادية بمحافظة المنوفية. وتوصل البحث إلى أن هناع فروقاً ذات دالة إحصائية بين متوسطات درجات معلمي الكمبيوتر في التطبيقين القبلي والبعدي لبطاقة مالحظة مهارات البرمجة ومقياس مهارات ما وراء المعرفة في اتجاه التطبيق البعدي، وأن هناع عالقة ارتباطية موجبة ذات داللة إحصائية بين درجات معلمي الكمبيوتر على بطاقة مالحظة مهارات البرمجة و درجاتهم على مقياس مهارات ما وراء المعرفة، وأنه ال توجد فروق ذات داللة إحصائية بين متوسطات درجات معلمي الكمبيوتر في التطبيقين البعدي والتتبعي لبطاقة مالحظة مهارات البرمجة ومقياس

مهارات ما وراء المعرفة، وأن هناك أثراً إيجابياً ذا دلالة إحصائية لاستخدام استراتيجية مقترحة قائمة على تقنية ويب 1.1 في تنمية مهارات البرمجة ومهارات ما وراء المعرفة لمعلمي مادة الكمبيوتر بالحلقة اإلعدادية.

### **:Abstract**

This Research tried to identify the impact of using a suggested cognitive skills for computer teachers of preparatory stage. After strategy based on Web 2.0 for developing programming skills and metaidentifying the required programming and meta-cognitive skills for computer teacher of preparatory stage, the Research developed a programme based on Web 2.0 strategy. The instruments of the Research included: an inventory of meta-cognitive strategies, an observation checklist for identifying teachers' programming skills, a scale for assessing meta-cognitive skills, and the suggested strategy The interventional programme was administered to 26 female and male prep stage computer teachers in Menufia governorate. The Research found that there are statistically significant differences between the mean scores of the computer teachers on pre/post programming skills post observation card and meta-cognitive skills scale in favor of the post scores. Additionally, the Research revealed there are statistically significant positive relationship between the mean scores obtained by the participants on the programming skills observation card and their scores on meta-cognitive skills scale, but there are no statistically significant differences between the mean scores obtained by computer teachers on post/follow programming skills observation card and meta-cognitive skills scale. Overall, it can be concluded that using the suggested strategy based on web 2.0 did have a significant impact on developing computer teachers' programming and meta-cognitive skills.

**مقدمة:** 

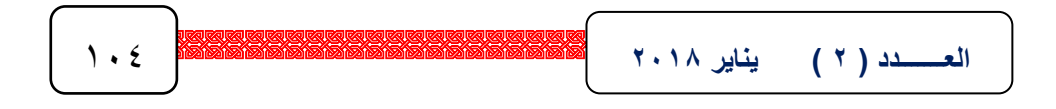

التنمية المهنية للمعلمين ضرورة ال نى عنها، وتعد من معايير الحكم على نجاح المعلم وكفاءته والثقة به، كما أن إعداد وتدريب المعلمين مطلب حيوي لمواجهة تحديات الحاضر والمستقبل في االتجاهات والمجاالت المختلفة، ولذلع فلن تدريب المعلم ضرورة للوفاء بعدة مطالب مثل مطالب التغير المحلى والتقني والقيمي والاجتماعي والاقتصادي والتربوي ومواجهة تحديات المستقبل (محمد أحمد سعفان، سعيد طه محمود، ٢٠٠٢م ، ٥٦–٦٣)<sup>(١)</sup>، ففي عام ٢٠٠٧م تم إصدار القانون رقم 311 لسنة 1117م ونصت المادة )71( على تعديل بعض أحكام قانون التعليم الصادر بالقانون رقم 339 لسنة 3983م بأن األكاديمية المهنية للمعلمين هي هيئة تتمتع بالشخصية االعتبارية العامة وتتبع وزير التربية والتعليم، وتعتبر هذه األكاديمية هي إحدى الهيئات المعاونة في تنفيذ خطة إصالح التعليم قبل الجامعي في مصر، وذلع فيما يتعلق ببرنامج تحديث الموارد البشرية والتنمية المهنية من خالل االرتقاء بالنواحي المهنية للمعلمين (وزارة التربية والتعليم، ٢٠٠٧م)، ويواجه المعلم في عمره الوظيفي متغيرات شتى لا يمكنه مواكبتها إلا بالتزود بالخبرات التي تؤهله لذلك، فالعلوم تتغير والأبحاث تضبف إليها كل يوم جديدا، والتقنية تتسارع خطاها إلى المستحدثات والمبتكرات التي تغير الكثير من مقومات البيئة وأنماط الحياة، والمجتمعات هي األخرى تتغير نظمها وسياساتها، وأساليب العمل وخطط التنمية بها، والعالقات بين أفرادها ومؤسساتها، والمتعلم يتأثر بهذه المتغيرات كلها بتغير حاجاته وطموحاته ونظرته

)1( اتبع الباحث في التوثيق نظام جمعية علم النفس األمريكية اإلصدار السابع American (Psychology Association (APA 7<sup>th</sup> Ed) مع كتابة الأسماء العربية بنفس ترتيبها )األول، فالثاني، فالثالث، ... (.

 $\ddot{\phantom{a}}$ 

للمستقبل، وهذه البرامج ال تكفى وحدها لكن البد من تدريب المعلم على النمو الذاتي وتجديد معلوماته ورفع مستوى مهاراته (محمود أحمد شوق، محمد مالك محمد ،  $1.115$ م، 1٤٨-19).

وقـد أشــارت دراســة "كريسـتين" (2004, Kristin) علـــ ، أهميــة الاســتراتيجيات التعليميـة فـي بنـاء بيئـات الـتعلم عبـر اإلنترنـت، وأن هـذه البيئـات تكـون أكثـر نجاحـا عنـد تصـــميمها فــى ضـــوء الاســتراتيجيات علــى أن يكــون هنــاك تكامـل بينهـا وبــين الأدوات المستخدمة لتنفيذها على الشبكة ليكون التعلم أفضل.

ويعد اإلنترنت من أهم الوسائل المفيدة في العملية التعليمية، وقد شجع المعلمين على استخدامه وفرة مصادر المعلومات، حيث توفر لمستخدميها الكتب اإللكترونية، والدوريات والمواقع التعليمية، والموسوعات، وهذا يجعلها مثاالً واقعياً لقدرة الحصول على المعلومات. (وليد أحمد جابر، ٢٠٠٣م، ٢٨١)

وقد غيرت الإنترنت الطريقة التي تقدم بها المـادة التعليميـة للطالب والمتدرب، فالوســائل اإللكترونيــة مثــل موقــع المــادة الدراســية، والقــوائم البريديــة، ومنتــديات النقــاش، قامــت بــدور هــام فــي إيصــال المــادة العلميــة للمــتعلم، ولكــن مــع ظهــور وســائل جديــدة إليصال المادة العلمية بدأت الوسائل السابقة تفقد بريقها لتحل محلها تقنيات جديـدة يطلـق عليهـا اسـم تقنيـات 2.0 Web حيـث تتميـز بالتفاعليـة والمرونـة، ويمكـن استشـعار فاعليـة هــذه التقنيــات بــالنظر إلــى الخــدمات التــي تقــدمها مثــل بــرامج الــويكي Wikis والمــدونات Weblogs وخالصات المواقع RSS و يرها. )هند بنت سليمان الخليفة، 1116م، 3(

فقد تحول الويب من مجـرد وسـيط لنقـل البيانـات إلـى بيئـة عمـل تمكـن المسـتخدم من إنتاج ومشاركة ومزج وإعادة صياغة المحتوى، ولم يعد الويب مجرد قراءة للكتب بل احتـوى علـى محادثـات ليسـت فقـط نصـية بـل مـن خـالل الصـور (2005 ,Downes(،

ويعد الويب ٢,٠ ثورة اجتماعية أكثر منـه ثورة تكنولوجيـة حيث يُمكِّن من المشاركة من خلال تطبيقات وخدمات مفتوحة.(Davis, 2005, 2 ومن مميزات ويب :1.1

.3 توفير التفاعلية ومشاركة المحتوى من قبل المستخدمين.

.1 إمكانية توصيف المحتوى. (2005 ,O'Reilly)

وتستخدم الويب 1.1 مجموعة من التقنيات الحديثة منها:

)3( أجاكس (AJAX (XML and JavaScript Asynchronous: وهي تقنيات إنترنت تجمع جافا سكريبت JavaScript غير متزامنة مع لغة Extensible Markup XML Language ، وذلع لجعل المواقع أكثر تفاعلية.

)1( قارئ األخبار (RSS (Summary Site Rich: يمكن األشخاص من الحصول على آخر المواضيع فور نشرها دون الدخول للموقع األساسي بحثا عن التحديثات، وتعمل هذه التقنية على نشر محتويات موقع ما للمهتمين بمتابعة تحديثه .

)3( التدوين الصوتي (Cast Pod(: وهي خدمة تسمح بتحميل الملفات الصوتية على جهاز المستخدم واالستماع إليها في أي وقت.

(٤) المدونات (Blogs): وهي صفحة إنترنت ديناميكية تتغير زمنيًا حسب المواضيع المطروحة فيها، حيث تعرض المواضيع في بداية المدونة حسب تاريخ نشرها ونجد أن المدونات قد اكتسبت شعبية كبيرة بين مستخدميها لسهولة استخدامها بحيث يمكن ألي شخص غير ملم ببرمجة وتصميم مواقع الإنترنت إنشاء مدونة له في غضون دقائق بفضل وجود مواقع نقدم خدمة استضافة وانشاء المدونات. (هند بنت سليمان الخليفة، ٦٠٠٦م، ٢–  $($ ٣

)1( الويكي(Wiki(: هو برنامج يتيح للمستفيدين إنشاء صفحات الويب وتحريرها وربطها بسهولة وهو يُستخدم عادة لإنشاء مواقع الويب التعاونية. (فايزة دسوقي أحمد، ٢٠٠٨م، ٦)

 وقـد تعـددت الدراسـات التـي تؤكـد أهميـة البـرامج االجتماعيـة وأدواتهـا فـي عمليتـي التعلبم والنعلم وأن البرامج الاجتماعيـة بمـا تحتويـه مـن خدمات مثل الـويكي والمفضـلات الاجتماعيــة والمـدونات والشـبكات الاجتماعيــة مـهمــة فــي مجـال التعلـيم وتؤكـد علــي أن الأفراد هـم مـن يقومـون ببنــاء المعرفــة وأن البـرامج الاجتماعيــة هــي الاتجـاه الجديـد فــي مجــال التعلـيم عبــر شـبكة الإنترنــت مثـل دراســة كــل مــن:("جرانـت" Grant,2006؛ "ماجيـاس " 2006, Mejias ؛ "كريسـتيان" Christian ,2006: "عبـد الله" ,2007Abdullah" جـان" ,2008 Jane" تـارابورلي" ,2008Taraborlli Dario محمــد شـــوقي محمــود، ٢٠٠٩م؛ هبـــة عثمـــان فــؤاد، ٢٠١٠م؛ أريـــج زيــد الخــثلان،  $(1 \cdot 1)$ 

 ويمكـن أن تسـتخدم البـرامج االجتماعيـة فـي العمليـة التعليميـة مـن خـالل التعلـيم عـن بعد إذا توافرت الخصائص التالية:

- االتصال بين المجموعات والطالب بعضهم ببعض )التواصل(. إتاحة أدوات جديدة لبناء المعرفة )التأليف واإلبداع( مثل المدونة والويكي. إتاحة عملية المشاركة بالمصادر الموجودة)اإلثراء والمنفعة(. تمكين المستخدم من إبداء آرائه ومقترحاته الشخصية.
- التعاون والتقاسـم وتشـارع المنـافع للحصـول علـى معلومـات. 2006, ,al et Owen(  $(12-13)$

ويرى الباحث أن مهارات البرمجة تحتاج إلى قدر كبير من التخيل، وإلى قدر  $\frac{1}{2}$ كبير من المرونة في التعامل مع المتغيرات، كما تحتاج إلى مهارات التجريد والتجسيد،

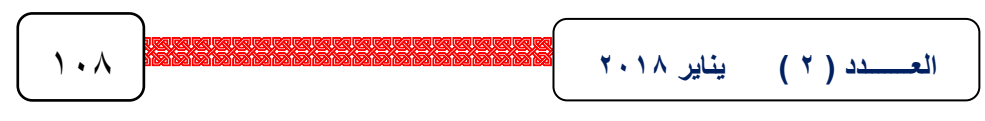

ففي تصميم البرامج باستخدام لغات البرمجة يمكن اتخاذ أكثر من طريق للوصول إلى حل المشكلة، ولكن يتم اتخاذ أفضل وأقصر الطرق وذلع لزيادة كفاءة البرنامج، ومن الممكن أيضا أن يتم تغيير جزء بسيط جدا في البرنامج، ويؤدي هذا إلى تغيير جذري في البرنامج، وبالتالي فالمعلم في حاجة إلى مهارات تفكير عليا، وهذا ما يتناسب مع مهارات ما وراء المعرفة والتي تعين المتعلم على التحكم في التفكير. **اإلحساس بالمشكلة:** 

شعر الباحث بالمشكلة من خالل عمله كمدرس لمادة الكمبيوتر بعدد من المدارس اإلعدادية، فمن خالل تدر يسه لهذه المادة وجد صعوبة في تدريس مادة الكمبيوتر للصف الثالث الإعدادي، والتي تتضمن مهارات البرمجة بلغة Vb.Net، وتدنياً في مستوى فهم التالميذ للمادة وللغات البرمجة وذلع لمحدودية إلمام المعلمين بمهارات البرمجة، وضعف التدريب المقدم لهم والذي يساعد على تنميتهم المهنية في تدريس مادة الكمبيوتر بكفاءة وخاصة في مجال البرمجة.

وبالرغم من اهتمام وزارة التربية والتعليم بإدخال مادة الكمبيوتر بالمدارس، وتطوير معامل الكمبيوتر وتزويدها بأحدث الأجهزة والوسائل، وقيام وزارة النربية والتعليم بتطوير مادة الكمبيوتر في مراحل التعليم المختلفة، إلا أن هناك قصورا في تدريب المعلمين على تدريس هذه المناهج وذلك لضعف إعدادهم في كلياتهم لتدريس هذه المواد، هذا إلى جانب عدم تدريبهم بالقدر الكافي على تدريس هذه التقنيات الحديثة، وقيام الوزارة بعمل دورات تدريبية لمعلمي الكمبيوتر لمدة أسبوعين أو ثالثة أسابيع على تدريس المناهج الجديدة ال يكفي، كما أن هذا التدريب ليس مبنيا بشكل متكامل، حيث إن معلمي الكمبيوتر بالحلقة الإعدادية يدرّسون منهج البرمجة لتلاميذ الصف الثالث الإعدادي، ولا يمتلكون إال مهارات بسيطة في البرمجة، وقد حصل بعضهم على بعض الدورات

التدريبية التي أعدتها لهم الوزارة، ولكن لم يدرسوا أساسيات البرمجة بشكل مفصل، وبذلك لم يتداركوا منطق تصميم البرامج، ولم يتطرقوا بشكل كبير لأحد أهم أساسيات البرمجة أال وهي البرمجة الشيئية Programming Oriented Object على سبيل المثال، ولم يستفيدوا بالقدر الكافي من تلك الدورة، واتفق هذا مع دراسة (أمير أحمد الجمال، 3999م( والتي أثبتت أن الدورات التي تجريها اإلدارة العامة للكمبيوتر التعليمي غير كافية لإعداد معلم الكمبيوتر، ودراسة (أشرف عبد اللطيف الشنواني، ٢٠٠١م) والتي أثبتت وجود هدر للكوادر البشرية وأن عملية التدريب ال تتم على الوجه األمثل، وقد التقى الباحث بعدد من معلمي الكمبيوتر بالحلقة اإلعدادية ووجد أنهم يعانون من صعوبة فهم البرامج والسير المنطقي لها، باإلضافة إلى صعوبة توصيل معلومات البرمجة للتالميذ، وأيضا من خالل تدني مستوى تالميذ الصف الثالث اإلعدادي في مادة الكمبيوتر، حيث إن البحث منصب على البرمجة بلغة Net.Vb ، وقد أثبتت بعض الدراسات وجود قصور في تدريب معلمي الكمبيوتر مثل دراسة )أحمد محمد الحفناوي، 1111م( والتي أثبتت وجود قصور في تدريب معلمي الكمبيوتر بالمرحلة الثانوية.

**الدراسة االستكشافية:** 

 قام الباحث بلجراء دراسة استكشافية مكونة من )13( معلم ومعلمة من معلمي الكمبيوتر بالحلقة الإعدادية وذلك لتعرف واقع تدريب معلمي الحلقة الإعدادية في مجال البرمجة، والصعوبات التي تواجههم أثناء تدريس منهج الصف الثالث اإلعدادي، والمتضمن لمهارات البرمجة بلغة Net.Vb والتي تحتاج إلى مهارات خاصة وقدرات برمجية لدى المعلمين، وكانت نتيجة االستبيان أن المعلمين يعانون من صعوبة مقرر الصف الثالث اإلعدادي والمتضمن البرمجة بلغة Net.Vb، بالر م من حصول بعض منهم على دورات من قبل وزارة التربية والتعليم تتراوح مدتها ما بين 31 إلى 13 يوما،ً في موضوعات "مقدمة في البرمجة"، وفي برامج "Office MS"، وأيضا في "الرخصة الدولية لقيادة الحاسب ICDL"، ولكنهم لم يتلقوا القدر الكافي من التدريب لفهم ماهية تصميم وتطوير البرامج بشكل متعمق يمكنهم من الابتكار وإنتاج برامج جديدة غير  $\frac{1}{2}$ الموجودة بكتاب الوزارة، والبعض اآلخر لم يحصل على دورات تدريبية في مجال البرمجة، كما اطلع الباحث على موقع مقرر البرمجة بين مقررات الحلقة اإلعدادية، حيث يدرس التالميذ في الصف األول اإلعدادي مقدمة في الكمبيوتر وبرنامج معالجة النصوص Word MS، وفي الصف الثاني اإلعدادي يدرس التالميذ مقدمة عن االنترنت وبرنامج الجداول الحسابية Excel MS، وفي الصف الثالث اإلعدادي يدرس التالميذ البرمجة باستخدام Net..VB، ووجد ضعف االرتباط بين منهج البرمجة للصف الثالث اإلعدادي ومناهج الكمبيوتر المقررة على تالميذ الصفين األول والثاني اإلعدادي.

 وأوضحت الدراسة االستكشافية أيضا أن المعلمين يعانون من صعوبة توصيل المعلومات الخاصة بالبرمجة للتالميذ، وقد أرجع بعض المعلمين السبب في ذلع إلى عدم إلمام المعلم بالقدر الكافي من مهارات البرمجة والتي تمكنه من التنوع في عرض

المعلومة والتوضيح بأمثلة أكثر مما هو موجود بكتاب الوزار ة، وأيضا تخرج العديد من المعلمين من كليات غير متخصصة، حيث كان من ضمن العينة الاستطلاعية ١٨ معلم من خريجي كليات التجارة، و1 معلمين من كليات التربية والنوعية، ومعلم واحد من كلية العلوم، كما أبدى بعض المعلمين الر بة في دراسة أساسيات البرمجة بشكل مفصل مثل البرمجة الشيئيةOOP، وتصميم وتنفيذ مشروع كامل باستخدام Vb.Net، بالإضافة إلى ASP.NET, وJava.

وقد بدأ بياجيه استيعاب فكرة التجريد بتطبيقها على الأطفال ( ,Minsky, 1988 104)، وتعد الحلقة الإعدادية بداية استيعاب المتعلمين وتطبيقهم لفكرة التجريد (القدرة على انتقاء الحقائق ذات الصلة بالموضوع وبيان العلاقة بين الأشياء أو الكائنات التي يجمعها، مثل خرائط التدفق والسودوكود، والبرمجة الشيئية OOP)، وكذلع التجسيد )القدرة على تحويل المجردات الى محسوسات، مثل: التصميم والتنفيذ بالبرمجة(، وتتطلب البرمجة بوجه عام هاتين الفكرتين وعلى المعلم أن يلم بالملكات اإلدراكية لدى المتعلمين، ويمكن أن تلعب تقنية الويب 1.1 دورا مهما في التأثير الثقافي واالجتماعي على التالميذ إذا كان المعلمين على معرفة تامة بالملكات اإلدراكية الوراثة لديهم، هذا باإلضافة إلى أن حل المشكلة من خالل مجموعة يكون أفضل من قيام كل فرد بحلها على حده، وبذلك يمكن لشبكة التواصل الاجتماعي أن تساعد على نتمية التفكير والعمل على تنمية مهارات البرمجة من خالل العمل الجماعي.

 ويعد نموذج المتعلم Model Student أحد المكونات الهامة في نظم التعلم الذكية Intelligent Tutoring Systems، والذي يحدد كم المعلومات التي يعرفها المتعلم عن المجال، والخبرات المعرفية والتعلمية، باإلضافة إلى أنه يجب وضع في االعتبار أن

هذا النموذج له القدرة على التفاعل مع النماذج األخرى والتي تعد أحد سمات المرشد الذكي (2-2 , Salgueiro et al, 2003, 2-3) أهدا**ف البحث:** 

استهدف البحث الحالي ما يلي:

- .3 تعرف مهارات البرمجة الالزمة لمعلمي مادة الكمبيوتر بالحلقة اإلعدادية.
- .1 تعرف االحتياجات التدريبية الالزمة لمعلمي مادة الكمبيوتر بالحلقة اإلعدادية من مهارات البرمجة.
	- .3 تعرف مهارات ما وراء المعرفة الالزمة لمعلمي مادة الكمبيوتر بالحلقة اإلعدادية.
- .1 تعرف االحتياجات التدريبية الالزمة لمعلمي مادة الكمبيوتر بالحلقة اإلعدادية من مهارات ما وراء المعرفة.
- .1 بناء تصور لالستراتيجية المقترحة القائمة على تقنية ويب 1.1 لتنمية مهارات البرمجة ومهارات ما وراء المعرفة لمعلمي مادة الكمبيوتر بالحلقة اإلعدادية.
- .6 تعرف أثر استخدام االستراتيجية المقترحة القائمة على تقنية ويب 1.1 في تنمية مهارات البرمجة لمعلمي مادة الكمبيوتر بالحلقة اإلعدادية.
- .7 تعرف أثر استخدام االستراتيجية المقترحة القائمة على تقنية ويب 1.1 في تنمية مهارات ما وراء المعرفة لدى معلمي مادة الكمبيوتر بالحلقة اإلعدادية.
- .8 تعرف العالقة بين مهارات البرمجة ومهارات ما وراء المعرفة لمعلمي مادة الكمبيوتر بالحلقة اإلعدادية.
- .9 تعرف مدى استمرارية تأثير االستراتيجية المقترحة في تنمية مهارات البرمجة ومهارات ما وراء المعرفة لمعلمي مادة الكمبيوتر بالحلقة اإلعدادية.

أهمية البحث:

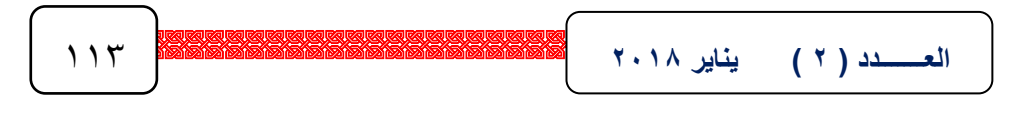

من المتوقع أن يفيد البحث في:

- )3( المساعدة في عالج مشكالت معلمي الكمبيوتر في مجال البرمجة، وتصميم البرامج بلغة Net.Vb.
- )1( اإلسهام بشكل إيجابي في تنمية مهارات تالميذ الصف الثالث اإلعدادي في البرمجة بلغة Net.Vb.
	- )3( مساعدة المعلمين على االبتكار واإلبداع في مجال البرمجة بلغة Net.Vb.
- )1( اإلسهام في الكشف عن أثر استخدام استراتيجية ويب 1.1 والتي توظف لتحقيق األهداف التربوية المنشودة.
	- )1( استخدام استراتيجية ويب 1.1 في تدريب المعلمين على مناهج لمواد مختلفة.
- )6( استفادة القائمين على تطوير البرامج التعليمية بكليات التربية والتربية النوعية بلعداد معلم مادة الكمبيوتر خاصة فيما يتعلق بمجال البرمجة.

#### **حدود البح :**

اقتصر هذا البحث على الحدود التالية:

- -3 مهارات البرمجة المتضمنة بمحتوى مادة الكمبيوتر وتكنولوجيا المعلومات بالصف الثالث اإلعدادي.
- -1 قائمة المهارات التي تم التوصل إليها من خالل الدراسات السابقة وتحديد احتياجات عينة البحث.
	- -3 بعض أدوات الويب 1.1 )المدونة الويكي قارئ األخبار(.
- -1 قياس أثر استخدام استراتيجية مقترحة قائمة على تقنية ويب 1.1على مهارات البرمجة ومهارات ما وراء المعرفة.

-1 معلمي مادة الكمبيوتر للصف الثالث اإلعدادي.

ینایر ۲۰۱۸ **تفکیلات استفاده استفاده استفاده استفاده استفاده استفاده استفاده استفاده استفاده استفاده استفاده است العـــــــدد ) 2 ( يناير 2102** 114

### التصميم التجريب*ي* للبحث:

 تكونت عينة البحث من مجموعة تجريبية واحدة يطبق عليها القياس القبلي والبعدي والنتبعي لأدوات البحث.

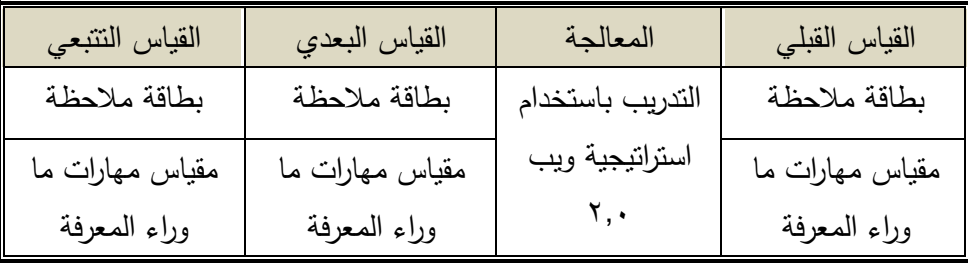

#### جدول (١) التصميم التجريبي للبحث

إجراءات البحث ويناء الاستراتيجية المقترحة :

 بعد االنتهاء من عرض األدبيات والبحوث والدراسات السابقة في مجال البحث، يقوم الباحث في هذا الفصل باستعراض مكوني البحث، حيث يشتمل على مكونين أساسيين، وهما: المكون الأول "إجراءات البحث"، ويتناول تحديد منهج وعينة ومتغيرات البحث، باإلضافة للتصميم التجريبي للبحث، والمعالجات اإلحصائية المستخدمة في البحث، والمكون الثاني "بناء االستراتيجية المقترحة لتنمية مهارات البرمجة ومهارات ما وراء المعرفة" ويتناول مراحل: التحليل، والتصميم، واإلنتاج والتطوير، والنشر والتجريب االستطالعي، والتجريب النهائي، والتقويم.

## المكون األول- إجراءات البحث:

يهـدف البحـث الحــالي إلــي معرفــة أثــر اســتخدام اســتراتيجية مقترحــة قائمــة علـــى تقنيـــة ويــب ٢,٠ فـــى تنميـــة مهــارات البرمجــة ومهــارات مــا وراء المعرفــة لــدى معلمــي مــادة الكمبيــوتر بالحلقــة الإعداديــة، وتشــتمل إجــراءات البحـث علــي المــنهج الــذي تــم اســتخدامه مــن قبــل الباحــث، وعينـــة البحــث، والمتغيــرات التـــي شــملها

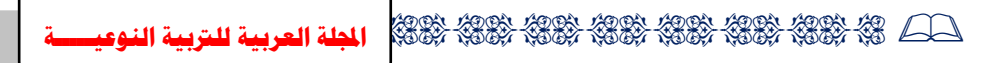

البحــث، والتصـــميم التجريبـــي المتبـــع، والمعالجـــات الإحصــــائية المســتخدمة، وفيمـــا يلي عرضاً لهذا المكون بالتفصيل: أولاً– منهج البحث: استخدم الباحث كالً من:

**المنهج الوصفي:** استخدم الباحث المنهج الوصفي في تحليل الدراسات والبحوث السابقة في المجال وإعداد قائمة الاحتياجات وتحديد قائمة مهارات البرمجة بمحت*وى* مادة الكمبيوتر الفصل الدراسي الأول والثاني للصف الثالث الإعدادي، وقائمة مهارات ما وراء المعرفة، وإعداد الإطار النظري للبحث.

**المنهج شبه التجريبي**: استخدم الباحث المنهج شبه التجريبي في تطبيق االستراتيجية المقترحة القائمة على تقنية ويب ،1.1 على معلمي مادة الكمبيوتر و قياس أثرها على مهارات البرمجة ومهارات ما وراء المعرفة، وتحديد مدى بقاء أثرها لدى معلمي الكمبيوتر بمهارات البرمجة وما وراء المعرفة، وتعرف العالقة بين مهارات البرمجة ومهارات ما وراء المعرفة.

**عينة البح :** 

تم اختيار (٣٠) معلماً ومعلمة من معلمي الكمبيوتر بالحلقة الإعدادية بمديرية التربية والتعليم بالمنوفية عشوائيا من إدارات شبين الكوم وبركة السبع وقويسنا التعليمية، وتسرب من هذه العينة (٤) معلمين، لتكون عينة البحث الأساسية (٢٦) معلماً ومعلمة من معلمي مادة الكمبيوتر بمديرية التربية والتعليم بالمنوفية (١٦ ذكور – ١٠ إناث)،

والذين أبدوا رغبتهم في الالتحاق بالبرنامج بعد تطبيق بطاقة الاحتياجات عليهم، وكانت مؤهلاتهم (١٨ بكالوريوس تجارة، و٦ بكالوريوس تربية نوعية، و٢ بكالوريوس علوم). ثالثاً - متغيرات البحث:

ا**لمتغي**ر ا**لمستقل**: استراتيجية قائمة على تقنية ويب ٢,٠ تطبق على معلمي مادة الكمبيوتر بالحلقة اإلعدادية عينة البحث.

**المتغيرات التابعة**:

.3 مهارات البرمجة بلغة Net.Vb( التحليل –التصميم – التنفيذ – االختبار والدعم(. ٢. مهارات ما وراء المعرفة (التخطيط – المراقبة والتحكم الذاتي – التقييم الذاتي). التصميم التجريب*ي* للبحث:

 تكونت عينة البحث من مجموعة تجريبية واحدة يطبق عليها القياس القبلي والبعدي والتتبعي لبطاقة المالحظة ومقياس مهارات ما وراء المعرفة، وقد اختار الباحث تصميم المجموعة الواحدة نظرا لصعوبة الحصول على عينة بحث كبيرة، وقد حاول الباحث تجميع أكبر عدد من المعلمين من خالل اختيار المعلمين من أكثر من إدارة تعليمية بمحافظة المنوفية وأرجع الباحث صعوبة الحصول على عينة كبيرة إلى عدم توفر الوقت الكافي للمعلمين، باإلضافة إلى صعوبة الظروف التي يعيشها الوطن والظروف االقتصادية القاسية التي يعانيها المعلمون.

 ويطبق التطبيق القبلي والبعدي لتعرف أثر االستراتيجية المقترحة القائمة على تقنية الويب ،1.1 والتطبيق التتبعي لتعرف مدى استمرارية تأثير االستراتيجية المقترحة القائمة على تقنية الويب .1.1 التحليل:

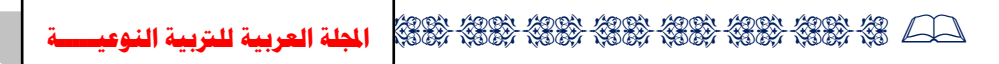

 تهدف هذه المرحلـة إلـى تحليـل خصـائص عينـة البحـث واحتياجـاتهم وتحديـد خبـراتهم وتحليـل المحتـوى العلمـي وتحليـل األهـداف العامـة للمحتـوى العلمـي وتحليـل المهـام التـي سـوف تنجـز مـن قبـل المعلمـين أثنـاء التنميـة المهنيـة، وتحديـد عناصـر المحتـوى العلمـي، وتحليل البيئة التدريبيـة، وتحليـل آليـة الـدخول والتسـجيل علـى الموقـع، وتمـت هـذه المرحلـة وفق الخطوات التالية:

**-1 تحلي خصا ص المتدربين.**

 تم تحديد خصائص المتدربين المشاركين في االستراتيجية، وهي أن يكون لديهم الخصائص التالية:

- )أ( المعلومات األساسية عن لغات البرمجة بوجه عام، والبرمجة بلغة Net.Vb حيث إن العينة تتكون من معلمي الكمبيوتر بالحلقة اإلعدادية الذين يقومون بتدريس البرمجة لتالميذ الصف الثالث اإلعدادي.
	- )ب( القدرة على التعامل مع اإلنترنت.
- )ج( القدرة على التعامل مع بعض أدوات الويب 1.1 كالمدونات والويكي و يرهما.
	- )د( القدرة على البحث عن المعارف والمعلومات بشبكة اإلنترنت.
- )ه( القدرة على حل المشكالت بوجه عام، والمشكالت البرمجية على وجه الخصوص.
	- )و( القدرة على استخدام بعض مهارات ما وراء المعرفة في العمل التربوي.
		- )ز( الدافع نحو التنمية المهنية وتطوير مستوى األداء لديهم. **2 - تحديد )تحلي - تقدير( االحتياجات التدريبية.**
	- **العـــــــدد ) 2 ( يناير 2102** 118

 تم تحديد قائمة مهارات البرمجة وقائمة مهارات ما وراء المعرفة، ثم تحديد االحتياجات التدريبية لمعلمي مادة الكمبيوتر من مهارات البرمجة ومهارات ما وراء المعرفة، حيث تم تطبيق بطاقة تحديد االحتياجات التدريبية لمهارات البرمجة الالزمة لمعلمي الكمبيوتر بالحلقة اإلعدادية، وبطاقة تحديد االحتياجات التدريبية لمهارات ما وراء المعرفة الالزمة لمعلمي الكمبيوتر بالحلقة اإلعدادية على عينة مكونة من )16( معلما ومعلمة من معلمي الكمبيوتر بالحلقة اإلعدادية بمحافظة المنوفية، وتم ذلع على النحو التالي:

- إعداد قائمة مهارات البرمجة الالزمة لمعلمي الكمبيوتر بالحلقة اإلعدادية

فيمـا يلـي اسـتعراض اإلجـراءات التـي اسـتخدمت إلعـداد قائمـة مهـارات البرمجـة الالزمة لمعلمي الكمبيوتر بالحلقة اإلعدادية.

#### **أ- تحديد الهدف من عداد القا مة**

تهدف القائمــة إلــى حصــر مهـارات البرمجــة الرئيسـيـة والفرعيــة الـلازمــة لمعلمــي الكمبيوتر بالحلقة اإلعدادية.

#### **ب- تحديد محتوى القا مة**

لتحديــد مهــارات البرمجــة الرئيســية والفرعيــة الالزمــة لمعلمــي الكمبيــوتر بالحلقــة اإلعدادية التي تم تضمينها في القائمة، قام الباحث بما يلي: ١– الإطــلاع علــى الأدبيــات والبحـوث والمراجــع العربيــة والأجنبيــة فــي مجـال تكنولوجيــا التعليم بصفة عامة وفى مجال البرمجة بصفة خاصة، والتي تـم عرضـها فـي اإلطـار النظري للبحث (المحور الثاني).

- -1 تحليــل أنــواع لغــات البرمجــة، وخطــوات عمليــات البرمجــة، والتــي تــم عرضــها فــي الإطار النظري للبحث (المحور الثاني).
- -3 اإلطـالع علـى محتـوى كتـاب وزارة التربيـة والتعلـيم)طبعـة 1118م( لمـادة الكمبيـوتر المقرر على تالميذ الصف الثالث اإلعدادي.
	- -1 حضور دورات تدريبية في تطوير البرمجيات Development Software من شركة مايكروسوفت لمدة 6 شهور لتلمام بمهارات البرمجة.
- -1 االسـتعانة بـ،راء بعـض معلمـي ومـوجهي الكمبيـوتر بالحلقـة اإلعداديـة، ومتخصصـين في مجال تكنولوجيا التعليم والبرمجة.
- وبعـد الحصـول علـى المهـارات، تـم تقسـيمها إلـى مهـارات رئيسـية، ويتبـع كـل مهـارة رئيسية مجموعة من المهارات الفرعية المتعلقة بها.
	- وقد روعيت عدة اعتبارات في بناء القائمة المبدئية، وتمثلت في:
	- االقتصار على المهارات المرتبطة بلغات البرمجة عالية المستوى.
	- تم صيا ة جميع المهارات بطريقة إجرائية، بحيث يمكن مالحظتها وقياسها.
- جميع المهارات ذات صيا ة لغوية واضحة و ير مركبة حتـى يسـهل فهمهـا، حيـث استطاع الباحث تحليل بعض المهارات المركبة في خطوات بسيطة.
- تضـمنت القائمـة المبدئيـة لمـهـارات البرمـجـة عـددا كبيـرا مـن المـهـارات الفرعيـة، وذلك بغرض تغطية جميع جوانب المجال للمهارات الرئيسية التي تم تحديدها. **ج- التحقق من صدق القا مة**

تم عرض القائمة في صورتها الأوليـة علـى مجموعـة من الخبراء والمتخصصـين في مجاالت تكنولوجيا التعليم والبرمجة، إلبداء الرأي في بنود القائمة من حيث: - دقة الصيا ة.

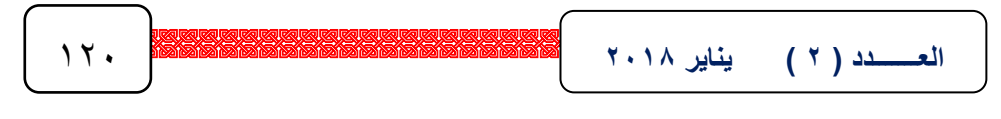

- انتماء المهارة الفرعية للمهارة الرئيسية.
- اقتراح التعديل بالحذف أو اإلضافة.

وتم إجراء التعديالت التي رأى السادة المحكمون ضرورة تعديلها كالتالي: المحور الأول: مهارة التحليل **وال:ً اإلضافة. أ** - إضافة مهارة "يحدد العائد من حل المشكلة".

- إضافة مهارة "يحلل خصائص البرنامج". - إضافة مهارة "يحلل األساليب البرمجية المناسبة للبرنامج".
	- إضافة مهارة "يحلل نماذج البرمجة الشيئية".
	- إضافة مهارة "يوثق مرحلة التحليل في تقرير معياري".
		- **المحور الئاني: مهارة التصميم**
- إضافة مهارة "يحدد األسلوب البرمجي المناسب لبناء البرنامج".
	- إضافة مهارة "يوثق مرحلة التصميم في تقرير معياري".
		- **المحور الئال : التنفيا**
- إضافة مهارة "يلتزم بقواعد التسمية عند كتابة الكود البرمجي".
- إضافة مهارة "يحافظ على االتساق الداخلي ألجزاء الكود البرمجي".
	- إضافة مهارة "يوثق أجزاء الكود البرمجي بأسلوب منطقي".
- إضافة مهارة "يتعامل مع الرسائل الصادرة عند تشغيل البرنامج السابق إعداده إن وجد".
	- إضافة مهارة "يقارن بين البرنامج الذي أنتجه والبرامج األخرى المشابهة".
		- إضافة مهارة "يحتفظ بلصدارات متعددة لمراحل تطور البرنامج".

- إضافة مهارة "يحتفظ بنسخ احتياطية Backups دورية للبرنامج المصمم". - إضافة مهارة "يوثق مرحلة التنفيذ في تقرير معياري". **ئانيا:ً الحاف**
- حذف المهارة "يستخدم القرارات Decisions في Net.Vb "لتكرارها مع المهارة "يستخدم الشروط والقرارات Decisions& Conditions في Net.Vb".

**المحور الرابع: االختبار والدعم**

**أوال:ً اإلضافة.**

- إضافة المهارة "يختبر البرنامج المنتج استطالعيا على عينة من المستفيدين". - إضافة المهارة "يوثق مرحلة االختبار والدعم في تقرير معياري" **ئانيا:ً الحاف**

- حذف المهارة "يقارن بين البرنامج الذي أنتجه والبرامج األخرى المشابهة". **حساب ئبات القا مة**

قـام الباحـث بحســاب ثبـات القائمـة عــن طريـق اسـتخدام معادلــة معامـل االتفــاق )محمد أمين المفتي، 3993م، 61( ، حيث تم حساب معامل االتفاق بين مجموعـة مـن السادة المحكمين وقد خرج معامل االتفاق = .1.93

إعداد قائمة مهارات ما وراء المعرفة اللازمة لمعل*مي* الكمبيوتر. بالحلقة الإعدادية:

فيمـا يلـي اسـتعراض اإلجـراءات التـي اسـتخدمت إلعـداد قائمـة مهـارات مـا وراء المعرفة الالزمة لمعلمي الكمبيوتر بالحلقة اإلعدادية

أ **– تحديد الـهدف من إعداد القائمة** 

تهدف القائمـة إلـى حصـر مهـارات مـا وراء المعرفـة الرئيسـية والفرعيــة اللازمــة لمعلمي الكمبيوتر بالحلقة اإلعدادية.

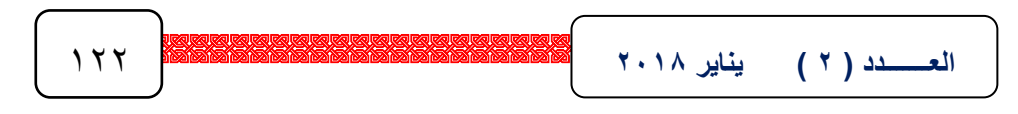

**ب- تحديد محتوى القا مة**

 لتحديد مهارات ما وراء المعرفة الرئيسـية والفرعيـة الالزمـة لمعلمـي الكمبيـوتر بالحلقـة اإلعدادية التي تم تضمينها في القائمة، قام الباحث بما يلي:

- 1– الإطلاع على الأدبيات والبحوث والمراجع العربية والأجنبية في مجال علم النفس بصفة عامة وفى مجال مهارات التفكير ومهارات ما وراء المعرفـة بصـفة خاصـة، والتي تم عرضها في الإطار النظري للبحث (المحور الثاني).
- -1 تحليــل نمــاذج مكونــات مــا وراء المعرفــة، ومهــارات مــا وراء المعرفــة، ومكونــات مهـارات مـا وراء المعرفـة، والتـي تـم عرضـها فـي اإلطـار النظـري للبحـث )المحـور الثاني(.
- -3 حضـور دورات تدريبيـة فـي مهـارات التواصـل Skills Soft بشـركة رايـة أكـاديمي لمدة 3 شهور.
- ٤ الاستعانة بأراء بعض المتخصصين وذوي الخبرة فـي مجال علم النفس ومهارات التفكير.

وبعـد الحصـول علـى المهـارات تـم تقسـيمها إلـى مهـارات رئيسـية، ويتبـع كـل مهـارة رئيسية مجموعة من المهارات الفرعية المتعلقة بها.

- وقد روعيت عدة اعتبارات في بناء القائمة المبدئية، وتمثلت في: - االقتصار على المهارات المرتبطة بما وراء المعرفة. - تم صيا ة جميع المهارات بطريقة إجرائية، بحيث يمكن مالحظتها وقياسها.
- جميع المهارات ذات صيا ة لغوية واضحة و ير مركبة حتـى يسـهل فهمهـا، حيـث استطاع الباحث تحليل بعض المهارات المركبة في خطوات بسيطة.

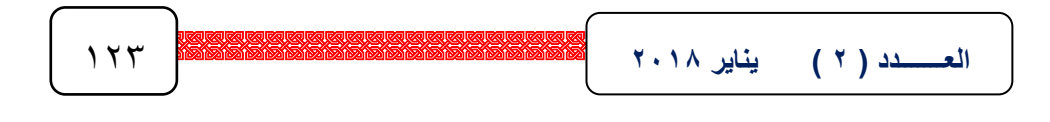

– تضمنت القائمة المبدئية لمهارات ما وراء المعرفة عددا كبيرا من المهارات الفرعية، وذلـك بغـرض تغطيــة جميــع جوانـب المجــال للمهــارات الرئيسـية التــي تـم تحديدها.

**بطاقة تحديد احتياجات مهارات البرمجة الطزمة لمعلمي الحاسب اآللي:**

 وتضــمنت تحديــد االحتياجــات التدريبيــة مــن مهــارات البرمجــة، وتطبيــق بطاقــة احتياجـات مهـارات البرمجـة، ونتنـاول الخطـوات بشـيء مـن التفصـيل وذلـع علـى النحـو التالي:

**\*\* تحديد االحتياجات التدريبية من مهارات البرمجة**:

يعد مـن شـروط تصـميم وبنـاء بـرامج التنميـة المهنيـة الناجحـة، هـو أن تبنـى تلـك البرامج وفق احتياجات الأفراد المستهدف تدريبهم، وفي ضـوء ذلك تـأتي هذه الخطـوة؛ لتحديـد احتياجـات عينـة البحـث مـن معلمـي الكمبيـوتر بالحلقـة اإلعداديـة مـن مهـارات البرمجة، ومن ثم تلبيتها.

وقد تمثلت الحاجات التدريبية الخاصـة بمعلمـي مـادة الكمبيوتر بالحلقة الإعدادية، إلــى مجموعــة مــن المهــارات التــي تزيــد مــن فعاليــة اســتخدامهم للبرمجــة وتوظيفهــا فــي تدريسهم، وتطبيقها مع المتعلمين.

وقـد تـم تحديـد حاجـات التـدريب للمعلمـين، بعـد التوصـل إلـى مجموعـة المهـارات الالزمة لمعلم الكمبيوتر في مجال البرمجة، حيث تم التوصل إلى قائمة مهـارات البرمجـة اللازمــة لمعلمــي الكمبيـوتر بالحلقــة الإعداديــة، والتــي تضــمنت (٤) مجــالات رئيسـية، بمجموع (٥١) مهارة من المهارات الفرعية، التي تتدرج تحت تلك المحاور الأربعة. **تطبيق بطاقة احتياجات مهارات البرمجة:**

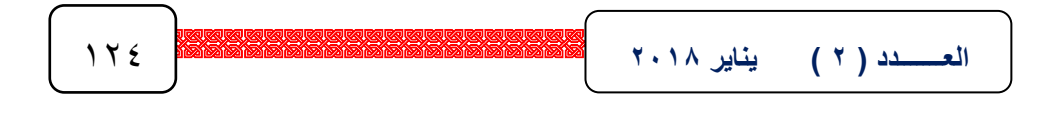

تضــمنت بطاقــة تحديــد الاحتياجــات التدريبيــة لمهـارات البرمجــة علــى المهــارات الأساسية الـواردة فـي قائمـة مـهـارات البرمـجـة الأوليـة التـي تـم تحكيمـهـا بـالـخطوة السـابقة، وقد تم تطبيق الاستبيان علمي عينـة قوامـهـا (٣٠) معلمـا ومعلمـة مـن معلمـي الكمبيـوتر بالحلقـة اإلعداديـة بمحافظـة المنوفيـة، حيـث طُلـب مـن كـل معلـم قـ ارءة االسـتبيان المقـدم بعناية، ووضـع علامـة (٧) أمـام العبـارة التـي تعبـر عن مدى حاجتـه للتدريب علـي تلك المهارة، والتي تم تحديدها بـدرجات (كبيرة – متوسطة – قليلـة). مـع تحديد الطرائـق التـي يفضلونها في التدريب، واألساليب التي تناسبهم، وتوقيتات التدريب، ومدته.

وبتجميـع وتحليـل درجــات ونتـائج اسـتجابات معلمـي الكمبيـوتر بالحلقـة اإلعداديـة، بعد استبعاد (٢) نمـوذج مـن الاستبيان ، وذلك لعدم اسـتكمال الاسـتجابـة عليهـا وإبـداء  $\frac{1}{2}$ عدم الرغبة في الاستمرار ، كذلك عدد (٢) استبانـة لعدم رغبـة المعلمين فـي الاشتراك فـي التـدريب علـى برنامــج تنميـة مهـارات البرمجـة ومهـارات مـا وراء المعرفـة بـالر م مـن إبـداء الموافقة سابقاً، ليكون صـافي الاستبانات النـهائية (٢٦) استبانة. وقد اعتمد الباحث علـى الوزن النسـبي كأحد أساليب اإلحصاء الوصفي المعروفة.

وتـم حسـاب األوزان النســبية السـتجابات أفــراد العينـة الـذين طبقــت علـيهم اســتبانة الاحتياجات التدريبية، والبالغ عددهم النهائي (٢٦) معلماً ومعلمة، كما فـي الجدول (٨). **وتم حساب األوزان النسبية باتباح الخطوات التالية:**

- -3 حساب الدرجة الخام لكل مهارة. -1 ضـرب الدرجـة الخـام األولـى x +3 الدرجـة الثانيـة x +1 الدرجـة الثالثـة x 3 )على الترتيب وجمعها(.
- -3 قسمة الناتج من عملية الجمع لكل مهارة علـى )78(، وهـي أقصـى درجـة يمكـن أن تحصل عليها المهارة الواحدة من قائمة المهارة الخاصة بالبرمجة.

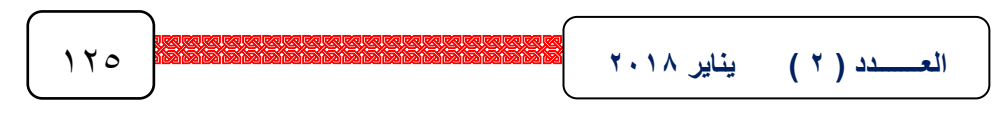

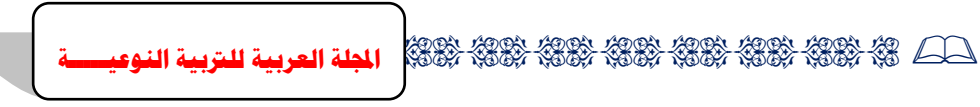

**\*\* تحديد االحتياجات التدريبية من مهارات ما وراء المعرفة**

يعد مـن شـروط تصـميم وبنـاء بـرامج التتميـة المهنيـة الناجحـة، هـو أن تبنـى تلك البرامج وفق احتياجات الأفراد المستهدف تدريبهم، وفي ضـوء ذلك تـأتي هذه الخطـوة؛ لتحديد احتياجات عينة البحث من معلمي الكمبيـوتر بالحلقـة اإلعداديـة مـن مهـارات مـا وراء المعرفة، ومن ثم تلبيتها.

وقد تمثلت الحاجات التدريبية الخاصـة بمعلمـي مـادة الكمبيـوتر بالحلقـة اإلعداديـة، إلـى مجموعـة مـن المهـارات التـي تزيـد مـن فعاليـة اسـتخدامهم لمهـارات مـا وراء المعرفـة وتوظيفها في تدريسهم مع المتعلمين.

وقـد تـم تحديـد حاجـات التـدريب للمعلمـين، بعـد التوصـل إلـى مجموعـة المهـارات الالزمــة لمعلــم الكمبيــوتر فــي مهــارات مــا وراء المعرفــة، حيــث تــم التوصــل إلــى قائمــة مهـارات مـا وراء المعرفـة الالزمــة لمعلمـي الكمبيـوتر بالحلقــة اإلعداديـة، والتـي تضــمنت )3( مهـــارات رئيســـية، بمجمـــوع )33( مهـــارة فرعيـــة، التـــي تنـــدرج تحـــت تلـــع المحـــاور الثالثة.

تـم عـرض بطاقـة احتياجـات مهـارات مـا وراء المعرفـة الالزمـة لمعلمـي الكمبيـوتر بالحلقــة اإلعداديــة فــي صــورتها األوليــة علــى مجموعــة مــن الخبــراء والمتخصصــين فــي مجاالت علم النفس والمناهج وطرق التدريس، إلبداء الرأي في بنود القائمة من حيث:

- مناسبة الصيا ة.
- انتماء العبارات لمهارات ما وراء المعرفة.
	- اقتراح التعديل بالحذف أو اإلضافة.

**تحديد الخبرات السابقة للمتدربين.**

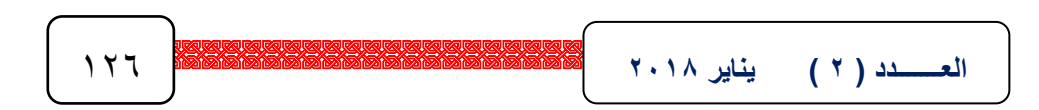

لتحديد الخبرات السابقة لمعلمي الكمبيوتر بالحلقة اإلعدادية مجموعة البحث، قام الباحث بعمل مجموعة من اللقاءات مع بعض معلمي الكمبيوتر بالحلقة اإلعدادية، وتم التناقش حول:

)أ( بعض القضايا البرمجية، للوقوف على مدى إلمامهم بها، ومخزون الخبرة لديهم من مهارات البرمجة.

)ب( استخدام معلمي الكمبيوتر لبعض مهارات التفكير العليا بوجه عام، ومهارات ما وراء المعرفة على وجه الخصوص.

 كما قام الباحث بمالحظة أداء بعض معلمي الكمبيوتر بالمنوفية داخل فصول الصف الثالث اإلعدادي للوقوف على خبراتهم في مجال البرمجة ومهارات ما وراء المعرفة واستخدامهم لتلك الخبرات.

**-4 تحلي المحتوى التدريبي.**

تم تحديد المحتوى التدريبي تأسيسا على:

- مهارات البرمجة ومهارات ما وراء المعرفة المشتقة من المصادر اإللكترونية والورقية المتنوعة )"ديتل وديتل" 7-8 2005, , Deitel & Deitel فتحي عبد الرحمن جروان، 1111 2008 ,Microsoft(، وكتابي الصف الثالث اإلعدادي للفصلين الدراسيين الأول والثاني (وزارة التربية والتعليم، طبعة ٢٠٠٨م)، واحتياجات المتدربين من مهارات البرمجة ومهارات ما وراء المعرفة من معلمي الكمبيوتر بالحلقة اإلعدادية من محافظة المنوفية.
- بعض نتائج البحوث والدراسات السابقة مثل دراسة كل من)"فرانس" ,France 1992 "يونجي" ,1993 Younghee" هينسون والير" , Eller & Henson 1999 "بريسمان"29 2001, ,Pressman" جوما" 2004 ,Goma أحمد

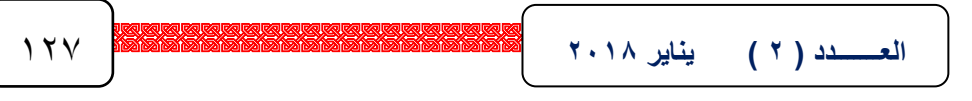

محمد الحفناوي، 1111م ريم أحمد عبد العظيم، 1118م بشير علي القائد، 1119م محمد المهدي محمد، 1119م(، وتوظيف تلع النتائج في تحليل المحتوى التدريبي.

**-5 تحديد األهداف العامة للمحتوى التدريبي.**

عقب تحليل المحتوى التدريبي، تم تحديد الأهداف العامـة للمحتوى، والمتمثلـة في:

- تنمية مهارات البرمجة.
- تنمية مهارات ما وراء المعرفة.

وتعتبر عمليـة تحديد الأهداف العامـة للمحتوى من أهم الخطـوات الإجرائيـة فـي إعـداد اسـتراتيجيات التنميـة المهنيـة القائمـة علـى تقنيـة الويـب ،1.1 حيـث تفيـد فـي تحديـد عناصـــر المحتــوى المناســب، واختيــار الأســاليب والوســائل والأدوات المناسـبة لتحقيــق األهداف المرجوة من االستراتيجية المقترحة، باإلضافة إلـى أنهـا تسـاعد فـي تحديـد وسـائل وأساليب القياس المناسبة لتعرف ما اكتسبه المتدربون من خبرات.

**-6 تحلي المهام التي سوف تنجز من قب المتدربين أئناء التدريب.**

في ضوء الخطوات السابقة تم تحديد المهام التي سيقوم بها المتدربون في االستراتيجية القائمة على تقنية الويب 1.1 حيث سيتم عرض بعض عناصر المحتوى على المتدربين، ويلي كل جزء من أجزاء المحتوى نشاط واحد أو أكثر يحتاج إلى تفاعل وتعاون بين المتدربين، حيث يقدم النشاط في أدوات ويب 1.1 )الويكي Wiki والمدونة Blog و قارئ األخبار RSS )ويقوم كل متدرب عند الدخول للنشاط بالتعامل مع األدوات والتفاعل مع المتدربين داخل الموقع.

17人 **海洋高速高速高速高速高速高速高速高速高速** 7.14 **العـــــــدد ) 2 ( يناير 2102** 128

وهنا يتم تبادل الخبرات بين المتدربين عبر موقع الويب ،1.1 فعندما يتم طرح النشاط في الموقع عبر أداة من أدوات الويب 1.1 يتم تعليق المتدربين على النشاط محاولين حله، متبادلين الأراء فيما بينهم، مع إمكانية رفع ملفات صوت أو صورة أو فيديو أو إدراج أحد االرتباطات التشعبية لمواقع أخرى تفيد في الموضوع، ويقوم المدرب بتعزيز ما يتم التوصل إليه من قبل المتدربين، وتقديم حل النشاط في ضوء األدبيات والدراسات السابقة، وفي ضوء مشاركات المتدربين.

**-7 تحديد عناصر المحتوى التدريبي.**

تم تحديد عناصر المحتوى التدريبي في ضوء مهارات البرمجة ومهارات ما وراء المعرفة التي تم التوصل إليها، حيث تم تقسيم مهارات البرمجة في مجموعة محاور باالستناد إلى مجموعة من األدبيات والدراسات السابقة في مجال البرمجة، وذلع على النحو التالي:

> المحور األول: مهارة التحليل. المحور الثاني: مهارة التصميم. المحور الثالث: مهارة التنفيذ.

المحور الرابع: مهارة االختبار والدعم.

وتضمن كل محور المهارة الرئيسية للبرمجة ومجموعة المهارات الفرعية المرتبطة بها، كما تم تضمين مهارات ما وراء المعرفة )التخطيط – المراقبة والتحكم الذاتي – التقييم الذاتي) ومهاراتها الفرعية ضمن المحاور الأربعة، وقد تم عرض المحتوى على مجموعة من الخبراء والمحكمين في المجال، وذلع إلبداء الرأي في مدى دقة المحتوى التدريبي، ومناسبته لمستوى معلمي الكمبيوتر، وتغطيته للمهارات المرجو تنميتها لدى المتدربين، وقد أشار المحكمين إلى التعديالت التالية:

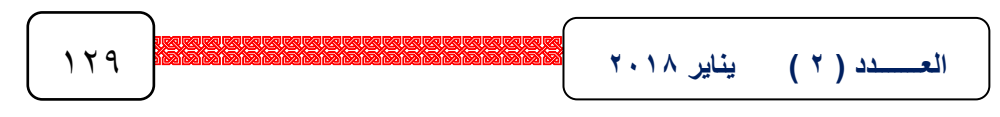

- إعادة ترتيب بعض العناصر. - التوسع في شرح الجزء الخاص بالبرمجة الشيئيةOOP. - توحيد المصطلحات العربية واألجنبية الخاصة بمكونات البرمجة الشيئية OOP. - إيضاح بعض الصور ير الظاهرة والخاصة بشاشات البرنامج. - زيادة عدد األنشطة.

 وقد تم إجراء التعديالت التي اقترحها السادة المحكمون، وأصبح المحتوى التدريبي في صورته النهائية، وأصبح صالحا للتحويل اإللكتروني والتطبيق. **-8 تحلي البي ة التدريبية.**

تم تحليل البيئة التدريبية لتنفيذ االستراتيجية المقترحة، حيث تم حجز المساحة التخزينية على الخادم، وحجز المجال الذي سيتم رفع الموقع عليه، وبالنسبة لقاعات التدريب فهي افتراضية عبر موقع الويب ،1.1 أي أن التدريب سيتم إلكترونيا عبر الموقع، وستستخدم الأجهزة الشخصية الخاصة بكل متدرب، وستكون المواد التدريبية متاحة عبر الموقع وال تحتاج إلى مكونات مادية أو مواد خام، وسيتم التفاعل بين المتدربين في الموقع عبر أدوات الويب 1.1 لتنفيذ األنشطة المختلفة، ويتابع المدرب مشاركة المتدربين، ويحفزهم ويشجعهم على المشاركة، ويصحح مسار التدريب، ويقدم التعزيز والتغذية الراجعة باستمرار لضمان نجاح التدريب.

**-9 تحلي آلية الدخو لى الموقع.**

 تم تحديد آليات الدخول إلى الموقع، ووجد الباحث أن آليات الدخول إلى الموقع تتمثل في اآلتي:

)أ( الدخول دون الحاجة إلى صالحيات دخول أو حساب خاص، وهذا األسلوب ال يصلح مع طبيعة البحث، حيث إنه مخصص لفئة معينة، بالرغم من أن البرامج

**1 ٣٠٠ - 医高压高压高压高压高压高压高压高压高压** ٢٠١٨ يناير **العـــــــدد ) 2 ( يناير 2102** 131

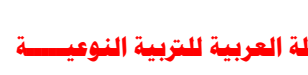

االجتماعية تقوم على المجتمعات المفتوحة، وعدم وجود قيود للمشاركة، إال أن هذا ال يتفق مع طبيعة وأهداف البحث الحالي.

- )ب( فتح باب التسجيل بحيث عند فتح الموقع يتم التسجيل واختيار اسم المستخدم وكلمة المرور ثم التسجيل، وبذلع يكون للمتدرب حساب على الموقع يمكنه الدخول به واستخدامه، ويرى الباحث أن هذه الطريقة صعبة من حيث الحصول على عينة واقعية، حيث يمكن ألي شخص التسجيل ببيانات ير صحيحة، وبالتالي تكون نتائج التجربة غير صادقة، وقد تكون هناك طريقة للتغلب على هذه المشكلة بعمل تأكيد للتفعيل من قبل المدرب (مدير الموقع) لكنه تأمين ليس بالكامل.
- (ج) التواصل مع المتدربين خارج الموقع وإعطائهم الحساب الخاص بهم مباشرة أو عن طريق البريد اإللكتروني أو عن طريق رسائل المحمول SMS وتسجيل حسابهم من قبل مدير الموقع، كما هو موضح بالشكل )9(، وذلع بعد التأكد من هويتهم، وأنهم فعال من معلمي الكمبيوتر بالمرحلة اإلعدادية من محافظة المنوفية، ويرى الباحث أن هذه الآلية هي الأنسب بالنسبة لطبيعة بحثه.

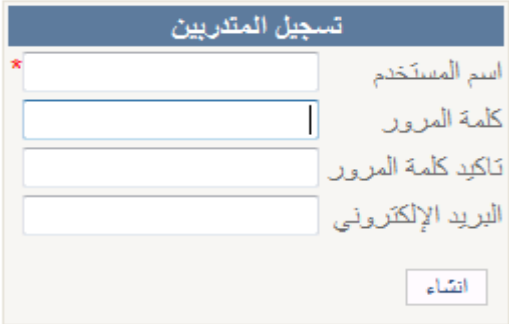

شكل (١) صفحة ت*س*جيل حسابات المتدربين داخل الموقع

 **العـــــــدد ) 2 ( يناير 2102** 131 ثانيا-ً التصميم:

**-1 تحديد األهداف اإلجرا ية.**

 من خالل الهدف الرئيس للبحث وهو تنمية مهارات البرمجة، ومهارات ما وراء المعرفة لدى معلمي مادة الكمبيوتر بالحلقة اإلعدادية، وفي ضوء ما تم التوصل إليه من مهارات، قام الباحث بصياغة الأهداف الإجرائية للبرنامج، لكل وحدة على حده.

وتعتمد هذه الخطوة على الخطوات السابقة بمرحلة التحليل؛ حيث إن تحديد األهداف اإلجرائية يساعد على بناء المحتوى التدريبي واألنشطة التدريبية المتنوعة.

وقد تم عرض الأهداف الإجرائية على مجموعة من المحكمين والخبراء في المجال؛ لتعرف آرائهم حول مدى دقة ووضوح صيا ة األهداف التدريبية، ومدى كفايتها لتحقيق األهداف العامة، ومدى مناسبتها للمحتوى التدريبي، وقد أشار المحكمون بسالمة الأهداف الإجرائية للتدريب، وبذلك تم التوصل لقائمة الأهداف النهائية.

#### **-2 تحديد وظا ف االستراتيجية التدريبية.**

وفيها تم تحديد أدوار كل من المدرب والمتدربون، حيث يقوم المتدربين بالتعاون مع بعضهم البعض عن طريق أدوات الويب 1.1 في حل األنشطة، ويقوم المدرب بتعزيز حل النشاط والمساعدة على تقديم حلول مبتكرة للأنشطة، وتحديد استراتيجيات التدريب مما يساعد على تحقيق الأهداف التدريبية، والتقويم النهائي للمتدربين للتأكد من مدى تحقق أهداف التدريب، وذلع بتصميم وبناء أدوات القياس وتطبيقها على معلمي الكمبيوتر عينة البحث.

### **-3 تصميم أدوات التنمية المهنية.**

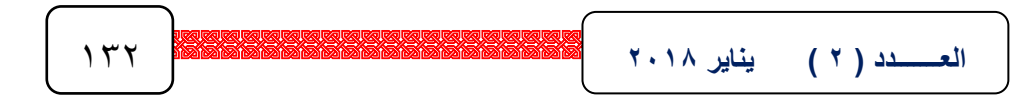

تضــمن تصــميم أدوات التتميــة المهنيــة تصــميم موقــع التتميــة المهنيــة الإلكترونيــة، وأدوات التقويم المشتملة على بطاقة ملاحظـة مهارات البرمجـة لمعلمـي الكمبيوتر بالحلقة اإلعداديـة، ومقيـاس مهـارات مـا وراء المعرفـة لمعلمـي الكمبيـوتر بالحلقـة اإلعداديـة، وفيمـا يلي عرضاً لخطوات تصميم وبناء أدوات التتمية المهنية.

# **موقع التنمية المهنية اإللكترونية:**

تم االعتماد في بناء أدوات التنمية المهنية اإللكترونية على مجموعة من البرامج التي تساعد في تصميمها، مثل 2008 Studio Visual، ومنه Net.Vb، كما تم تصميم الصفحات بلغة HTML، ولغة Script Java، وبعض األجزاء ببرنامج 3CS Dreamweaver Adobe، باإلضافة الستخدام برنامج 10 it Snag في تسجيل بعض لقطات الفيديو، وبرنامج 3CS Photoshop Adobe لتصميم بعض الخلفيات، وبرنامج 3CS Flash Adobe في تصميم بعض األزرار والصور، وبرنامجي Windows Movie Maker ، و Adobe Premiere CS3 لمعالجة الفيديو.

وقد تم الاعتماد في بناء أدوات التفاعل للتعامل مع الأنشطة (أدوات ويب ٢,٠) على لغة Visual Basic.NET وبعض أكواد Java Script، وNet.

وتم مراعاة تناسق ألوان الخطوط والخلفيات وأحجام الخطوط والصور، وعدم ازدحام الشاشات، ووضوح الصور والمخططات، كما حاول الباحث توحيد تلع العناصر في الموقع ككل قدر المستطاع لمنع تشتت انتباه المتدربين أثناء التدريب.

**أدوات التقويم :**

 اعتمد البحث الحالي على أداتين للتقويم، أال وهما بطاقة مالحظة مهارات البرمجة لمعلمي الكمبيوتر بالحلقة اإلعدادية، ومقياس مهارات ما وراء المعرفة لمعلمي الكمبيوتر بالحلقة اإلعدادية، وفيما يلي خطوات تصميم وبناء أدوات البحث: بطاقة مالحظة مهارات البرمجة لمعلمي الحاسب اآللي بالحلقة اإلعدادية:

اطلـع الباحـث علـى بعـض الدراسـات التربويـة المتخصصـة فـي مجـال تكنولوجيـا التعليم، والتـي تهتم بالجانب المهـاري والتدريب الإلكترونـي والتتميـة المهنيـة الإلكترونيـة، وتم إعداد البطاقة وفقاً للخطوات التالية:

**)1( تحديد الهدف من بطاقة المطحظة:**

حيث هدفت بطاقة المالحظة إلى هدف محدد تسعى لمالحظته وهو تقويم مهارات البرمجة لمعلمي الكمبيوتر بالحلقة اإلعدادية.

**)2( اختيار عناصر البطاقة:** 

تم صياغة عبارات البطاقة بحيث تصف الأداء المطلوب ملاحظته بكل دقة، بحيث ال تحتمل العبارة أكثر من تفسير أو أداء.

**)3( اختيار أسلوب المطحظة المناسب:** 

 ويقصد بأسلوب المالحظة بأنه " األسلوب الذي عن طريقه يتم مالحظة المعلم في فترات معينة أثناء تدريسه، باستخدام نظام أو نظم للملاحظة ذات منهج محدد سلفاً ".(محمد أمين المفتى، ١٩٩٦م، ٩-١٠)

وقد استخدم الباحث نظام العلامات في بناء بطاقات الملاحظة، وذلك للأسباب التالية:

)أ( أن نظام العالمات يحقق الهدف الذي من أجله يتم مالحظته، حيث يجيب هذا النظام على النساؤل النالي: هل يمتلك الملاحظ المهارة التي يتم قياسها أم لا؟

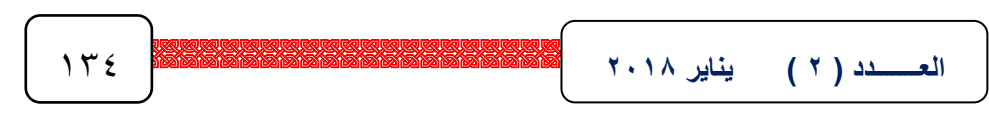

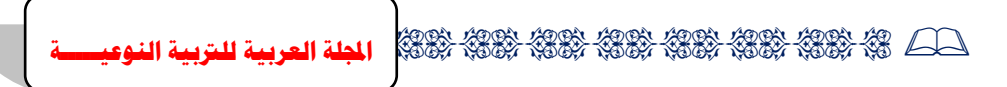

)ب( التصحيح الفوري من مالحظ األداء فور قيام المتدرب باألداء من عدمه.

وفي نظام العلامات يوصف كل أداء بعبارة قصيرة مصاغة إجرائياً في زمن المضارع المفرد، ويجب أال تحتوي أية عبارة على أكثر من أداء واحد، وعلى ذلع نحصل في النهاية على عدد من العبارات القصيرة اإلج ارئية، وتكون توصيفاً للمها ارت المتضمنة في مظهر معين من مظاهر السلوع".) محمد أمين المفتي، 3996م، -13  $(57)$ 

**)4( صياغة تعليمات البطاقة:** 

روعي عند صياغة تعليمات البطاقة أن تكون واضحة ومحددةً، وقد تم وضع التعليمات المناسبة إلجراء المالحظة على نحو سليم، وتضمنت تعليمات البطاقة بعدين هما:

**)أ( األو : تعليمات خاصة بالمتدرب:**

حيث يكتب بها بعض البيانات، وهي: االسم......................................: المدرسة............................: المنطقة التعليمية............................: المؤهل العلمي.......................: سنوات الخبرة .............................: سنة التخرج........................:

**)ب( الئاني: تعليمات خاصة بالمطحظ.** 

**العـــــــدد ) 2 ( يناير 2102** 135

حيث تم وضع المهارة وإجراءاتها السلوكية بحيث يتم تطبيق هذه البطاقة أثناء ممارسة الجانب التطبيقي، مع وضع علامة (√) في الخانة المخصصة لذلك، حسب أداء المتدرب.

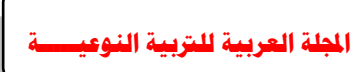

**)5( التقدير الكمي للدرجات:** 

 روعي في التقدير الكمي للدرجات أن تحدد مستوى المتدرب، وقد تم تحديد ثالثة احتمالات لأداء المهارة تعتمد على دقة، وسرعة المتدرب، وهذه الاحتمالات هي:

> .3 أدى المهارة بدرجة ضعيفة. )3( .1 أدى المهارة بدرجة متوسطة. )1( .3 أدى المهارة بدرجة جيدة. )3(

I. ّ وحـين يقـوم المتـدرب بـأداء المهـارة بـأي مسـتوى مـن المسـتويات المحـددة مسـبقا، فـلن المالحظ يقوم بوضع عالمة ) )أمام الخانة المناسبة لمالحظته. **)6( ضبط البطاقة:** 

 تم ضبط بطاقة المالحظة عن طريق حساب صدق وثبات األداة للتحقق من صلاحيتها للتطبيق، وتم ضبط الأداة على النحو التالي:

**)أ( صدق البطاقة:**

 تم عرض الصورة األولية لبطاقة المالحظة على مجموعة من السادة الخبراء والمتخصصين، إلبداء الرأي حول النقاط التالية:

- مناسبة المهارة لمستوى المعلمين.
- انتماء المهارة الفرعية للمهارة الرئيسية.
	- دقة المهارة الرئيسية والفرعية.
	- اقتراح التعديل بالحذف أو اإلضافة.

وقد تم إجراء مقابلات شخصية مـع السادة الخبراء والمحكمين، وذلك لمناقشة أي استفسار خـاص ببطاقـة الملاحظـة، وكانت نتيجـة ذلك أن أوصـى السـادة المحكمـون

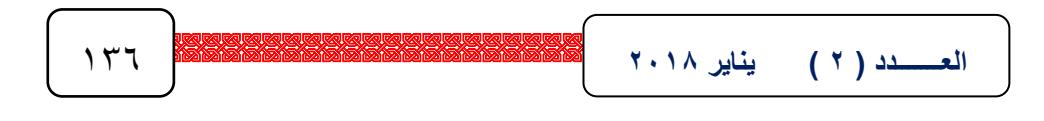

بضـرورة إجـراء بعـض التعـديالت التـي تزيـد مـن دقـة بطاقـة المالحظـة ودقتهـا وسـالمتها العلمية**.**

**تعليمات المقياس:**

تم وضع تعليمـات للمقيـاس ليـتم اسـتخدامه بشـكل صـحيح، وعـدم الحاجـة للرجـوع لمساعدة خارجية.

**)1( حساب ئبات المقياس**

تـم تطبيـق مقيـاس مهـارات مـا وراء المعرفـة اسـتطالعيا علـى عـدد )11( معلمـاً ومعلمة من معلمـي الكمبيوتر بالحلقة الإعداديـة، وتم استخدام معامل "ألفاكرونبـاخ"  $\,$ لحسـاب ثبـات محـاور مقيـاس مهـارات مـا وراء المعرفـة والمقيـاس ككـل، والجـدول التـالي يوضح ذلك.

جدول (٢) قيم معاملات الثبات للمحاور الرئيسية المتضمنة في مقياس مهارات ما وراء المعرفة والمقياس ككل باستخدام معامل الثبات "ألفاكرونباخ"

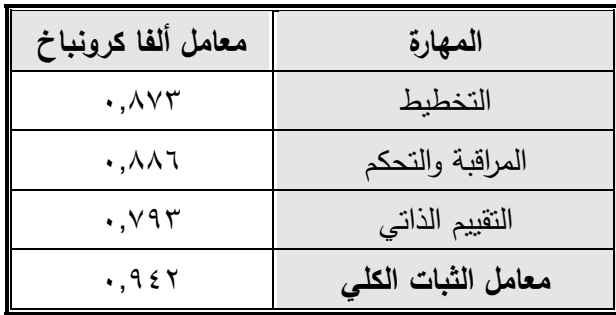

)\*( اسـتخدم الباحـث بـرامج الحـزم اإلحصـائية )15 SPSS )فـي حسـاب ثبـات بطاقـة مالحظـة مهارات البرمجة ومحاورها باستخدام معادلة " ألفاكرونباخ".

**العـــــــدد ) 2 ( يناير 2102** 137

 $\overline{a}$
يتضح من الجدول السابق أن معامالت الثبات المحسوبة بمعادلـة " ألفاكرونبـاخ" تراوحت بـين (٧٩٣ . – ٠,٨٨٦.) بالنسـبة لمحــاور للمقيــاس، وتعتبـر معــاملات ثبــات مقبولة ومناسبة.

كمـا يتضـح أيضـاً أن معامـل ثبـات المقبـاس ككـل بلـغ ( ٠,٩٤٢ ) وهو معامـل ثبات مقبول ومناسب مما يدل على صالحية المقياس لالستخدام.

**)2( حساب زمن المقياس**

تم حساب زمن المقياس بعد تطبيقه علـى عينـة الدراسـة الاستطلاعية، وذلك برصد الزمن الذي استغرقه كل معلم، وجمع الزمن وقسمته على عدد أفـراد العينـة االسـتطالعية، وكان متوسط الزمن (٣٥) دقيقة.

**-4 تصميم تفاعطت الموقع المبني على االستراتيجية المقترحة مستخدما أدوات ويب .211**

تعد هذه الخطـوة مـن الخطـوات المهمـة، حيـث إن خاصـيـة التفاعليـة هـي التـي تميـز بـرامج التنميـة المهنيـة اإللكترونيـة، وفيهـا يـتم تحديـد أنمـاط التفاعـل، وحجـم التفاعـل وأساليبه.

أ- تحديد أنماط التفاعل عبر أدوات الويب :1.1

 التفاعالت هي التي تجعـل عمليـة التنميـة المهنيـة عمليـة إيجابيـة نشـطة حيـث تـوفر للمتدربين والمدرب إمكانيـة التغذيـة الراجعـة، وهنـاك ثلاثـة أنـواع مـن التفـاعلات تتميز بـهـا التنمية المهنية اإللكترونية، وهى:

- تفاعل بين المتدربين والمحتوى التدريبي.
- تفـاعالت تـتم بـين المتـدربين أنفسـهم، والتـي تتمثـل فـي تلـع االتصـاالت التـي تـتم بـين المتدربين المشاركين في البرنامج فيما بينهم.

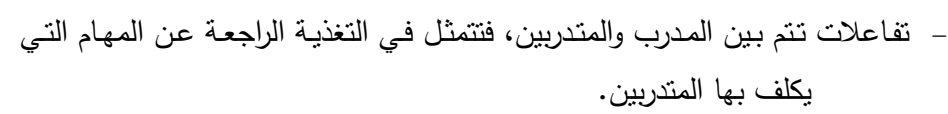

ب- تحديد حجم التفاعل وأساليبه:

فـي ضـوء مـا تـم ذكـره تـم تـوفير أنمـاط التفاعـل يـر المتـزامن مـن خـالل أدوات الويــب ٢.٠ (الــويكي، والمدونــة، وقــارئ الأخبــار)، حيـث تـتم التفـاعلات دون اشــتراط تواجدهم معـا فـي نفس الوقت، وبـذلك يـتم مراعـاة ظـروف المتدربين (معلمـي الكمبيـوتر) ودخولهم للموقع والتفاعل ال تزامنيا.

**-5 تنظيم المحتوى والتكام بين أجزاء الموقع اإللكتروني.** 

 تم تقسيم المحتوى إلى أربع وحدات )التحليل – التصميم – التنفيذ – االختبار والدعم)، وكل وحدة تتضمن المكونات التالية:

- )أ( عنوان الوحدة التدريبية.
- )ب( األهداف اإلجرائية للوحدة التدريبية.
- )ت( المحتوى التدريبي متضمناً وسائط متعددة.
- )ث( األنشطة التدريبية عقب كل جزء من الوحدة، لدعم التفاعل بين المتدربين وبعضهم والمدرب والمحتوى التدريبي، وتبادل الخبرات فيما بينهم.
	- (ج) النتابع المنطقي لأنشطة التدريب، وتوظيف تلك الأنشطة لأدوات الويب ٢,٠.
		- )ح( وضوح الروابط واالرتباطات التشعبية ومفاتيح التحكم بين مكونات الوحدة.
			- **-6 تحديد مهام المشاركين في الموقع اإللكتروني.**

ويقصد به الباحث تحديد أدوار المتدربين والمدرب والوسـائل المسـتخدمة، وتحديـد شكل البيئة التدريبية ونوعية التفاعالت بها.

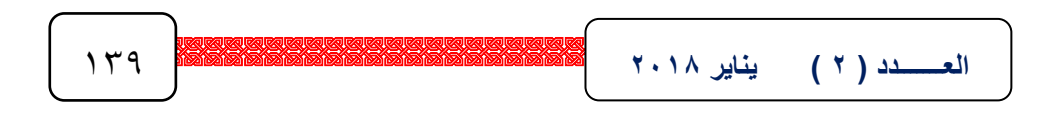

ويقوم المـدرب بتوجيــه وإرشــاد المتـدربين إلـى مصــادر الـتعلم لتحقيـق أهـداف التدريب، وإعطـاء المتدربين التعليمـات لاستخدام أدوات الويـب ٢,٠ (الـويكي، والمدونـة، وقــارئ الأخبــار ) أو مواقــع الإنترنــت بشــكل عــام، وحـث المتـدربين علــى البحـث عــن المعلومـات لحـل األنشـطة، وتنميـة الـدافع لـدى المتـدربين للتـدريب والمشـاركة عبـر الويـب بوجــه عــام وأدوات الويــب ٢,٠ بوجــه خــاص، ويبنــي المـدرب معلومــات التـدريب علــي خبرات المتدربين السابقة بحيث يشارك المتدربون في بنـاء المحتوى، كمـا يوضـح المـدرب للمتدربين مـا يجب عليهم أداؤه لتحقيق أهداف التدريب، وإخبارهم عن متطلبات التدريب  $\frac{1}{2}$ القبليــة للتحقــق مــن مــدى اســتعدادهم للتــدريب، والتقيــيم القبلــي للمتــدربين قبــل البــدء فــي التـدريب لتعـرف خبـراتهم السـابقة، والمهـارات التـي يمتلكونهـا، ومـدى اسـتعدادهم السـتكمال تنمية تلك المهارات وإثراء خبراتهم.  $\frac{1}{2}$ 

ويقوم المتدرب بحل الأنشـطة التدريبيـة عبـر المدونـة والـويكي ويظهـر ذلك مـن خـلال قـارئ الأخبـار ، مثل التعامل مـع النصـوص، وعرض الفيديو ، والبحث علـى شبكة الإنترنـت، والتفاعـل مــع المتـدربين ومــع المـدرب ومــع المحتـوى التـدريبي وبيئــة التـدريب (أدوات الويب ٢,٠)، والتشارك في المعرفة من الشبكات الاجتماعية وأدوات الويب ٢,٠.

وتـوفر البيئـة التدريبيـة التـدريب التفـاعلي للمتـدربين وبعضـهم الـبعض، والمتـدربين والمدرب، والمتدربين والأنشطة والمحتوى التدريبي، وتعتمد هذه التفاعلات علم التدريب الجماعي.

وتـم وضــع الأهـداف فـي بدايــة كـل وحـدة، ووضــع المحتـوى متسلســلاً، بحيـث يتضمن كل جزء من المحتوى مهارة من مهارات البرمجة وقد يشترك معها إحدى مهارات مـا وراء المعرفـة، وعقـب كـل جـزء يوجـد نشـاط أو أكثـر، وعنـد الضـغط علـى اسـم النشـاط يـتم الانتقـال إلــى أدوات الويـب ٢,٠ (الــويكـي، والمدونــة، وتفعيـل قــارئ الأخبــار) ليقـوم

المتدرب بحل النشـاط تشـاركيا مـع المتـدربين عبـر أدوات الويـب ،1.1 وتضـمنت األنشـطة البحث واالستكشاف، وجمع المعلومات، وكتابـة التقـارير، وكتابـة بعـض األكـواد البرمجيـة، والمناقشــة، وتبــادل المعلومــات، ورفــع المــواد التعليميــة عبــر الويــب، وتــم إعــداد تعليمــات استخدام الموقع وأدوات الويب 1.1 الموجودة به.

**-7 تصميم األنشطة التدريبية.**

تم تصميم الأنشطة التدريبية بحيث تحقق أهداف الاستراتيجية التدريبية، وأهداف كل وحدة، حيث تم وضع نشاط أو أكثر عقب كل جزء من أجزاء الوحدة، وكل جزء من أجزاء الوحدة تم بناؤه على أساس تغطية مهارة برمجة واحدة على الأقل، وقد تكون مهارة برمجة ومهارة ما وراء معرفة، وتهدف هذه األنشطة إلى إقامة التفاعل بين المتدربين وبعضهم البعض، والمتدربين والمدرب، والمتدربين والمحتوى التدريبي عبر أدوات الويب ،1.1 مما يساعد على التأكد من مدى تحقق األهداف التدريبية، ومشاركة المتدربين في بناء المحتوى وحل األنشطة.

ويقدم كل نشاط بأدوات ويب ،1.1 فعند الضغط على النشاط في المحتوى يتم التوجه إلى أدوات الويب 1.1 فينشط الويكي ويتوافر به إمكانية المشاركة، وتتوفر المدونة التي تتيح التفاعل والمشاركة، باإلضافة لتنشيط أداة قارئ األخبار RSS التي تساعد على الربط بين المتدربين، ونشر المعلومات حول آخر تحديثات تمت بالموقع.

وقد تم عرض الأنشطة ضمن المحتوى على مجموعة من المحكمين والخبراء في المجال، للتأكد من مدى تحقيقها للأهداف، وقد أشار السادة المحكمون إلى التعديلات التالية:

- زيادة عمق وقوة بعض األنشطة في المحتوى.
- إجراء بعض التعديالت في الكود البرمجي لبعض األنشطة.

ینایر ۲۰۱۸ و **می افسان استفاده استفاده استفاده استفاده استفاده استفاده استفاده استفاده استفاده استفاده استفاده**<br>وی استفاده استفاده استفاده استفاده استفاده استفاده استفاده استفاده استفاده استفاده استفاده استفاده استفاده اس **العـــــــدد ) 2 ( يناير 2102** 141

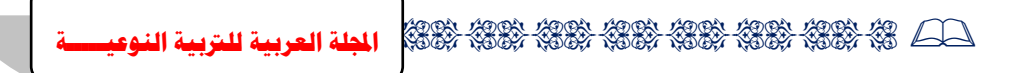

- التأكد من صحة بعض المصطلحات العربية لبعض األنشطة.

- زيادة عدد األنشطة الخاصة بالبحث عبر الويب وأدوات الويب 1.1.

**-8 تصميم واجهة تفاع الموقع اإللكتروني المبني على االستراتيجية المقترحة.**

يقصــد بتصــميم واجهــه التفاعـل شاشــات الموقــع مــن حيــث إنهـا تقـدم أنــواع ومكونـات وأمـاكن اتخـاذ القـرار مـن خـالل مفـاتيح الـتحكم فـي كـل شاشـة، وكـذلع تصـميم جميع الوسائط التدريبية المستخدمة في تقديم المحتوى مـن صـور ثابتـة ومتحركـة ولقطـات فيديو وأماكنها بالشاشة، وقد اعتمد الباحث على الارتباط بين المعلومات في صـورة غير خطيـة متفرعـة، والتـي تتيح لمعلم الكمبيوتر التجول داخل المحتوى كيفمـا يشـاء بالانتقال لجزء آخر في المحتوى سواء داخل الوحدة أو بالوحدة التالية.

> وينقسم تصميم واجهات التفاعل داخل الموقع إلى قسمين: تصميم واجهه التفاعل الرئيسية. تصميم صفحات عرض المحتوى الداخلية.

> > أ – تصميم وإجهه التفاعل الرئيسية:

تــم تصـــميمها علــى هيئــة صــفحة ويــب عاديــة يظهـر بهــا جميــع أجــزاء الموقــع الأساسية، كما هو موضح في شكل (١٠).

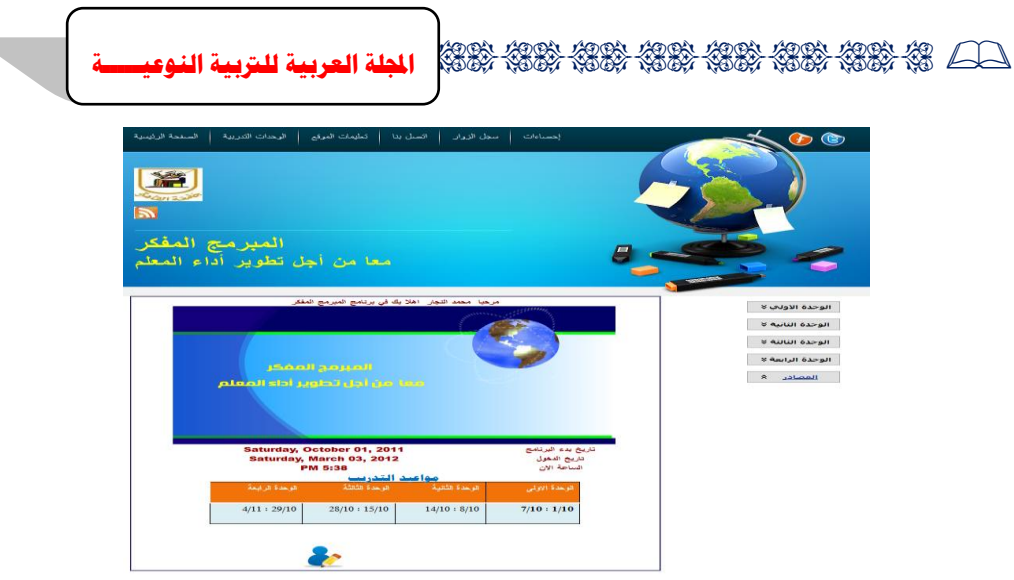

شكل (٢) واجهة التفاعل الرئيسية للموقع

وقد تم تصميم الموقع بشكل بسيط مما يسهال من تحميل الموقع على الشبكة، وقد تم تصميم واجهه التفاعل الرئيسية بأسلوب الأطر المتعددة "Multiple Frame" حيث تتكون واجهه التفاعل من إطارات متعددة، وهي:

- **الصفحة الر يسية**: ويعرض بها عنـوان الموقـع اإللكترونـي، وجـدول مواعيـد التـدريب، وتاريخ بدء التدريب، وتاريخ الدخول، والتوقيت.
- **الوحـــدات التدريبيـــة**: وتتضـــمن التـــدريب الفعلـــي الموجـــود بـــالموقع والمكـــون مـــن 1 وحدات، تعمل وفق الجدول الزمنـي، وتحـوي بـداخلها الأنشـطة التدريبيـة بالإضـافة لقائمـة المصـادر والمراجـع، وتمت مراعـاة وضـوح الارتباطـات التشـعبية وذلك ليتمكن مستخدم الموقع من التحرك بسهوله داخل الموقع.
	- **تعليمات الموقع**: ليكون دليالً لمستخدم الموقع ومرشدا له داخل الموقع.
		- **اتص بنا**: وتتضمن وسائل االتصال بالباحث.

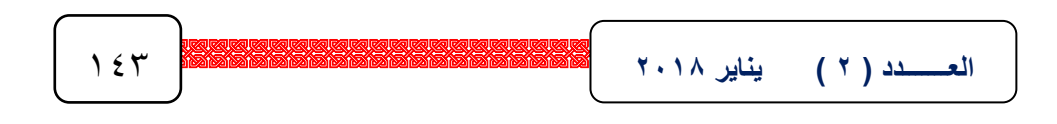

- **سجل الزوار** : وتتضمن أحد النمـاذج المتوفرة للتواصـل مـع البـاحث وتقديم المقترحـات والشكاوى.
- **حصـــاءات**: وتتضـــمن اإلحصـــاءات الخاصـــة باســـتخدام الموقـــع، وعـــدد المشـــاركات بالمدونة والويكي.
- **أدوات اإلبحار**: والذي يقع في الجزء األيمن من الشاشة وبه أدوات اإلبحـار، ويحتـوى على الأزرار المرتبطة بأجزاء المواقع المختلفة (الوحدات الأربع والمصادر).
	- **ب - تصميم صفحات عرض المحتوى الداخلية:**

**العـــــــدد ) 2 ( يناير 2102** 144

- تم مراعاة توفير جميع وسائل العرض والتقديم الأكثر شيوعاً الواجب توافرها فـي تقديم واجهات التفاعل بالموقع اإللكتروني، حيث تم استخدام كل من:
	- النصوص الثابتة كما في التعليمات وشرح المحتوى التدريبي.
	- النصوص الفائقة كما في أزرار الإبحار ووصلات التحول للأنشطة.
		- الصورة الثابتة والمستخدمة أثناء عرض المحتوى التدريبي.
		- لقطات الفيديو المستخدمة أثناء شرح مهارات البرمجة المستخدمة.
			- الصور المتحركة والمستخدمة في زيادة الشكل الجمالي للموقع.

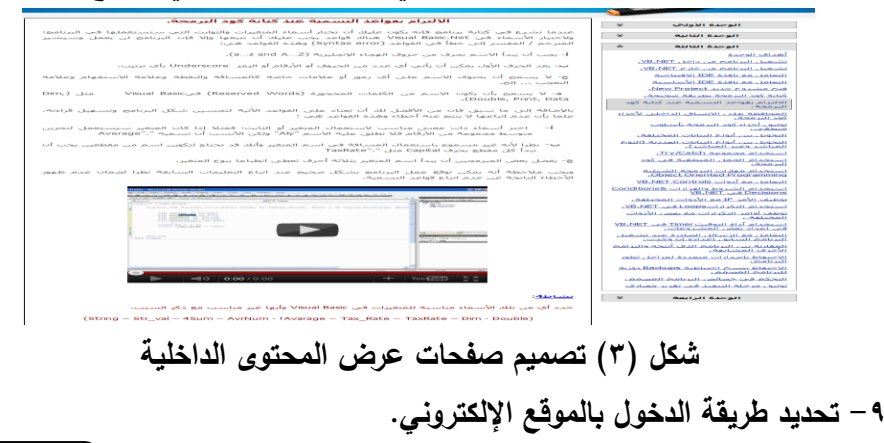

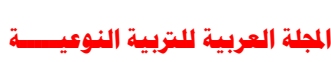

تم تحديد طريقة الدخول إلى الموقع، وذلع بالدخول إلى عنوان الموقع )net.alnagar.www://http )وفيها يسجل المتدرب اسم المستخدم وكلمة المرور التي تم الحصول عليها من قبل المدرب، كما هو موضح بالشكل )31( وعقب الدخول على الموقع يعرض أمام المتدرب الوحدات األربعة الخاصة بالتدريب، ويتمكن المتدرب من التعامل مع الموقع من خالل استعراض تعليمات استخدام الموقع، والتعامل مع المحتوى والتفاعل مع الأنشطة المختلفة عبر أدوات الويب ٢,٠.

تسحل الدخول

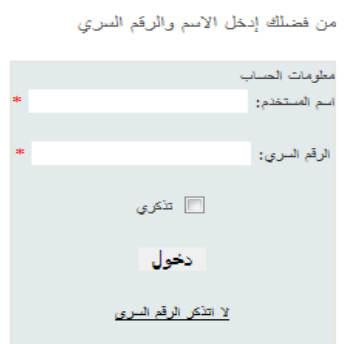

شكل ( ٤ *)* صفحة تسجيل الدخول للمتدرب

ثالثا-ً اإلنتاج والتطوير: **-1 نتاج أدوات التنمية المهنية اإللكترونية.** تم إنتاج أدوات التنمية المهنية اإللكترونية، وذلع على النحو التالي: - النصوصText: تم إنتاج الصفحات المتضمنة للنصوص بلغة HTML.

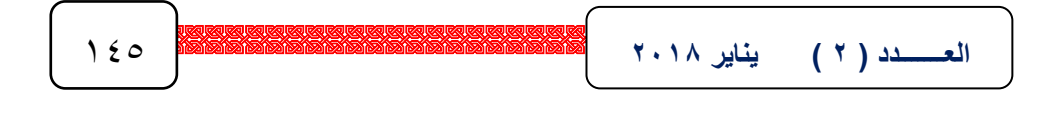

- الصورImages: تم الحصول على الصور من خالل شبكة اإلنترنت، كما تم إنتاج بعض الصور الخاصة بشاشات البرنامج والبرامج المصممة من خالل بعض برامج إنتاج الصور، ومعالجتها ببعض برامج معالجة الصور.
- الفيديوVideo: تم الحصول على بعض لقطات الفيديو الخاصة بشرح بعض البرامج المصممة بلغة Net.Vb من شبكة االنترنت، وعمل بعض المعالجات للفيديو ليتناسب وطبيعة المحتوى.
- الصور المتحركة Animation: تم تصميم بعض الصور المتحركة في تصميم بعض الأشكال المتحركة التي تساعد على وضع الموقع في شكل جمالي.
- الصوت Sound: تم وضع بعض التأثيرات الصوتية البسيطة بالموقع، ولم يتم االعتماد عليها بشكل كبير نظرا ألن ذلع سيزيد من مساحة الموقع ويعمل على بطئه، كما تم استخدام الصوت ضمن الفيديو الموجود على الموقع.
- الويكيWiki: تم تصميمها معتمدا على حزمة برامج Visual Studio.Net ،2008 كما هو موضح في شكل )33( ولم يتم االعتماد على الويكي الجاهزة حيث تم االطالع على مواقع إنتاج الويكي الجاهزة، وتصميم ويكي جاهز من موقع (http://pbworks.com) ووجد الباحث أنها تفتقد إلى الكثير من الخصوصية، وتحتوي على قوائم ير عربية، أو معربة بشكل ال يخدم أهداف البحث وتناولها ألفاظا ير مألوفة بالنسبة لعينة البحث والتي من الصعب التعديل فيها.

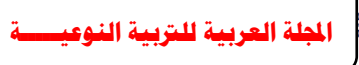

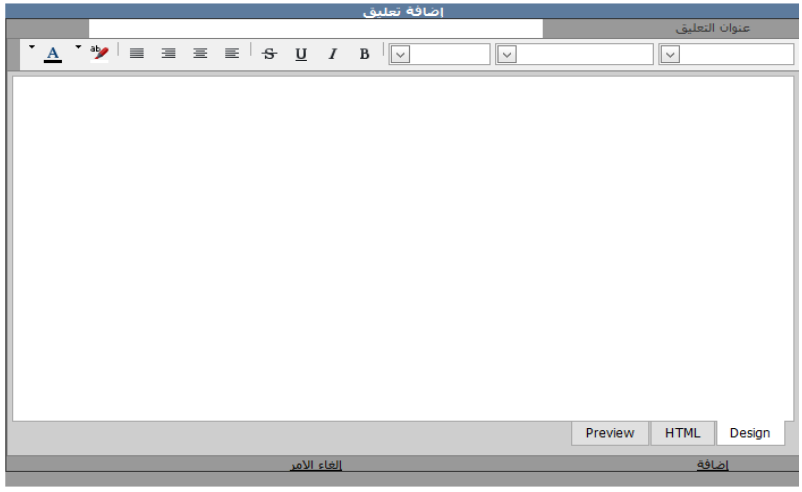

**شك )5( الويكي الخاصة بالموقع**

- المدونة Blog: تم تصميم المدونة الخاصة بالموقع معتمدا على حزمة برامج 2008 Net.Studio Visual، كما هو موضح في شكل )31( ولم يتم االعتماد على المدونات الجاهزة حيث تم االطالع على مواقع إنتاج المدونات الجاهزة Blogger، وتصميم مدونة جاهزة من موقع (org.wordpress.www://http (ووجد الباحث أنها تفتقد إلى الكثير من الخصوصية، وتحتوي على قوائم غير عربية، أو معربة بشكل لا يخدم أهداف البحث وتناولها ألفاظا غير مألوفة بالنسبة لعينة البحث والتي من الصعب التعديل فيها، كما أن معظمها مفتوح لمشاركة اآلخرين مما يعمل على عدم نجاح التجربة بالشكل المطلوب.

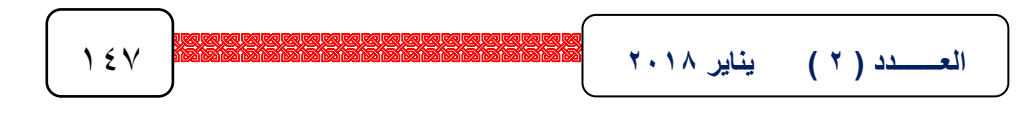

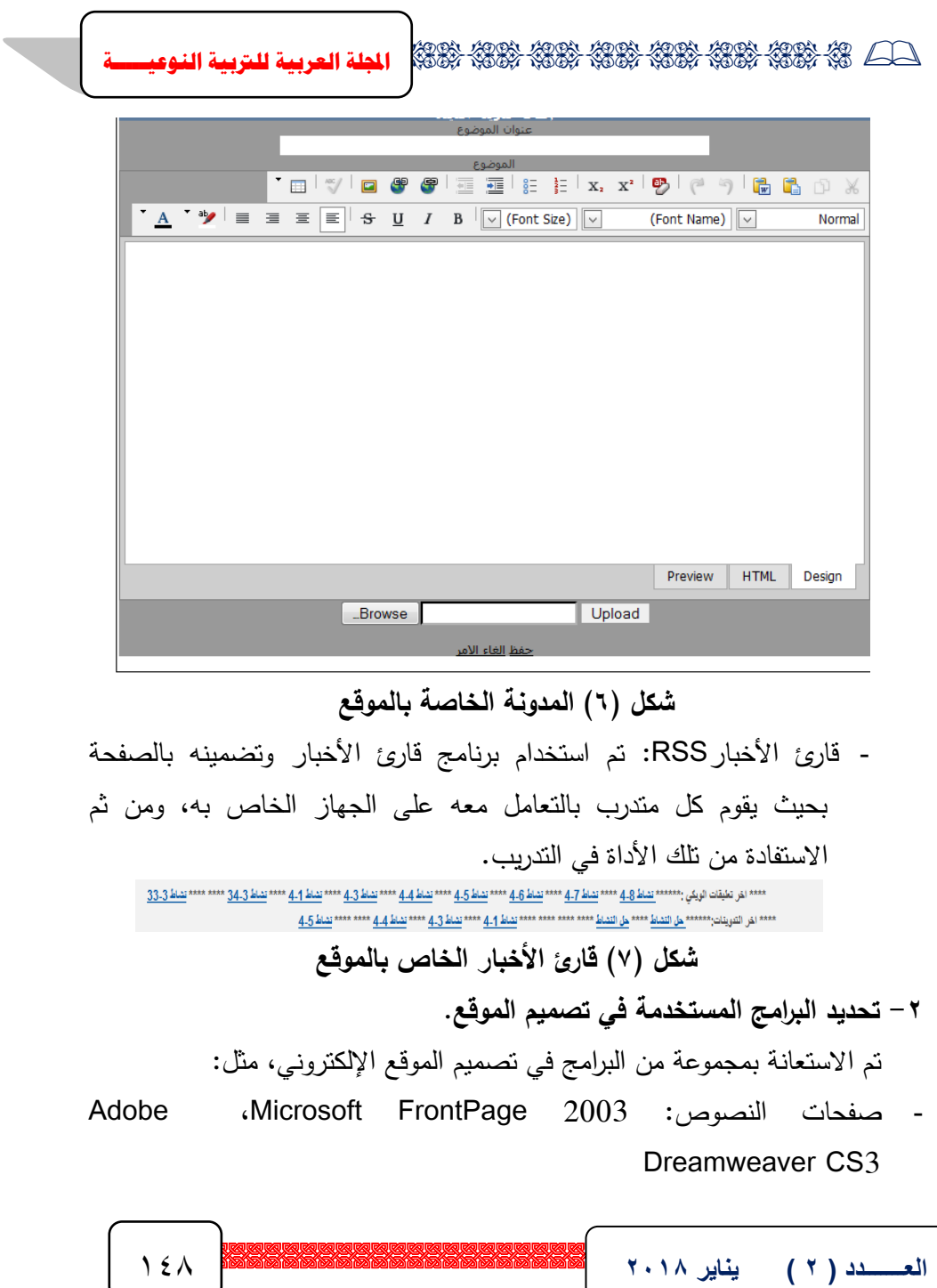

- إنشاء ومعالجة الصور: 10 it Snag ، 3CS Photoshop Adobe.
- معالجة الفيديو: Adobe Premiere CS3, Windows Movie Maker.
	- الصور المتحركة: 3CS Flash Adobe .
- برمجة الموقع وانتاج أدوات الويب ٢,٠: Visual Studio.Net 2008, SQL ASP.Net, Java Script Visual Basic.Net 2008 Server 2005 .ADO.Net

#### **-3 تصميم قواعد بيانات الموقع.**

تم تصميم قواعد بيانات الموقع باستخدام برنامج قواعد البيانات Server SQL Net.ADO ،2005, وتضمنت قواعد البيانات مكونات الموقع بالكامل من محتوى وأدوات للويب ،1.1 كما تضمنت التفاعالت الموجودة بالموقع، مضافا إليها اإلضافات التي يقوم بها المتدربون والمدرب بحيث يمكن تبويبها والتعامل معها وأرشفتها للرجوع إليها وقت الحاجة ولعمل إحصاءات لمتابعة األداء بالموقع.

### **-4 بناء الصفحات الر يسية للموقع.**

تم بناء الصفحات الرئيسية لبيئة التنمية المهنية اإللكترونية باستخدام Visual 2008 Net.Basic، Script Java، Net.ASP، كما تم مراعاة التصميم الموحد للموقع والروابط بين مكوناته ، مع مراعاة أسس تصميم وبناء صفحات الويب، ومعايير البرمجة ولغاتها، وروعي في تصميم الصفحة الرئيسية للموقع البساطة وعدم ازدحام الشاشات، كما تعد الصفحة الرئيسية خريطة توضح كيفية السير بالموقع، وتعد الصفحة الرئيسية للموقع هي االنطباع األول لجودة الموقع وكفاءته بالنسبة للمتدربين، حيث إنها قد تشجع المتدرب على المشاركة أو تحبطه وتصرفه عن المشاركة لذا من المهم مراعاة تصميم صفحات الموقع عامة، والصفحة الرئيسية على وجه الخصوص.

**-5 نتاج عناصر واجهة التفاع بالموقع.**

واشتملت واجهة التفاعل على عنوان الموقع وشاشة لتسجيل الدخول ومقدمة للباحث وهيئة اإلشراف على البحث، ثم تعليمات استخدام الموقع التدريبي، وعناوين الوحدات التدريبية األربعة وقائمة المصادر، وعند الضغط على أي منها يتم فتح صفحة تتضمن األهداف التدريبية للوحدة، ثم تتوالى شاشات عرض المحتوى، وفي نهاية كل صفحة يوجد نشاط واحد على األقل عند الضغط عليه يتم التحويل إلى صفحة تتضمن أدوات الويب 1.1 لحل النشاط.

#### **-6 برمجة الموقع.**

تم ربط مكونات الموقع ووسائله المختلفة باستخدام حزمة برامج Visual 2008 Net.Studio، معتمدا فيها على لغة البرمجة Net.Basic Visual مستخدما Net.ASP، كما تم استخدام CSS في الموقع لتوحيد اإلعدادات بالموقع وفق خصائص محددة، كما تم عمل مجموعة مستقلة خاصة بالأنشطة قائمة على تقنية وأدوات ويب ،1.1 تم ربطها بالمحتوى بحيث يتم االنتقال إليها بمجرد الضغط على النشاط الموجود بالمحتوى، كما تم تضمين الوسائط المتعددة في محتوى الموقع بحيث تتم التنمية المهنية بشكل مثمر ويكون ذا فائدة على المتدربين، ويعينهم على القيام باألنشطة.

وتم االعتماد في بناء الموقع على حزمة برامج مايكروسوفت Microsoft نظرا لتكاملها واحتوائها على العديد من البرامج المساعدة، باإلضافة إلى توافقها مع العديد من البرامج الأخرى، وتألفها مع عناصر الوسائط المتعددة المراد إدماجها بالموقع، كما تتوافق المواقع المصممة ببرامج مايكروسوفت مع نظم التشغيل المستخدمة في معظم أجهزة الكمبيوتر بمصر Windows بكافة إصداراتها ومستعرض االنترنت Internet

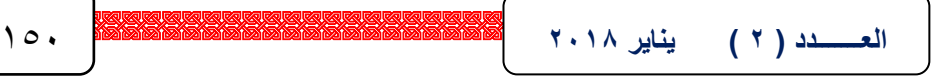

Explorer مما يساعد على تشغيل الموقع على األجهزة دون ظهور مشكالت ناتجة عن اختالف إصدار نظام التشغيل.

**-7 نتـاج المحتــوى تشــاركيا بــين المتــدربين وبعضـهم الــبعض وبيــنهم وبــين المــدرب مستخدمين تقنيات ويب .211**

تعتمد االستراتيجية على إنتاج المتدربين للمحتوى تشاركيا بالتعاون مع المدرب مستعينين بالمحتوى الموجود داخل الموقع، ومستخدمين لشبكة اإلنترنت في البحث عن المعلومات.

وتقوم فكرة بناء المحتوى تشاركيا من قبل المتدربين والمدرب، على استعراض المتدربين المحتوى التدريبي، وفي نهاية كل جزء يوجد نشاط يتوجه إليه المتدرب وذلع بالضغط عليه، فيتم تحويل المتدرب إلى أدوات الويب 1.1 والتي تتيح له التعامل مع النشاط ووضع أفكاره حول النشاط، ويقوم متدرب آخر بلضافة إسهاماته حول حل النشاط، ويتابع ذلك المدرب لمراقبة أي خروج عن مسار التدريب وتعديله، وتقديم التغذية الراجعة عند الحاجة، وفي نهاية النشاط يقوم المدرب بتقديم الحل النموذجي لبعض األنشطة ومناقشتها مع المتدربين عند الضرورة.

وفي النهاية يكون المتدربون بالتعاون مع المدرب قد قاموا ببناء المحتوى معتمدين على أدوات الويب 1.1 في التفاعل.

وقد قام الباحث بوضع إحصائية في الموقع توضح أكثر الأعضاء مشاركة؛ وذلك لتحفيز المتدربين على المشاركة في الموقع بليجابية.

اربعا-ً النشر والتجريب االستطالعي:

**-1 اختيار عنوان مناسب للموقع اإللكترو ني.**

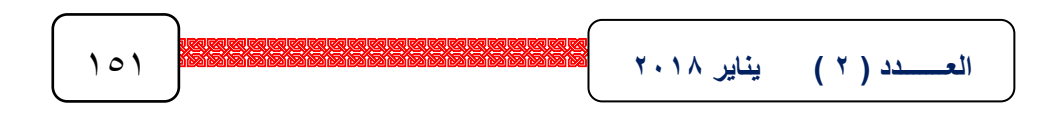

تم اختيار عنوان مناسب للموقع بما يتوافق مع أهداف االستراتيجية، حيث إن االستراتيجية تهدف إلى تنمية مهارات البرمجة وتنمية مهارات ما وراء المعرفة لمعلمي مادة الكمبيوتر بالحلقة اإلعدادية، لذلع استقر الباحث على العنوان التالي: "موقع المبرمج المفكر".

**-2 توظيف أدوات التفاع )أدوات ويب 211( في نتاج المحتوى.**

تم توظيف أدوات الويب 1.1 في إنتاج المحتوى، وذلع عن طريق مشاركة المتدربين في التعامل مع األنشطة وتقديم حلول لها، متعاونين مع بعضهم البعض ومع المدرب ومستفيدين من المحتوى المتاح في الموقع، باإلضافة لمصادر المعرفة الخارجية مثل مواقع اإلنترنت المتنوعة.

وتم توظيف تلك الأدوات بحيث تتعامل مع مخزون الخبرة لدى المتدربين، وتساعد على تبادل الخبرات فيما بينهم، مع إمكانية تعديل المعلومات من قبل المدرب، والدعم والتعزيز بمعلومات إضافية للمتدربين، كما أن تلك الأدوات تساعد على تحفيز المتدربين على المشاركة بفاعلية في الموقع.

**-3 رفع الموقع على شبكة الويب.**

عند رفع الموقع تم تحديد حجم البيانات والصفحات المشتمل عليها الموقع المراد نشره ورفعه على شبكة الويب، ومعدل نقل البيانات المطلوب لنقل البيانات، ومعدل الدخول Login للمتدربين، وتحديد تكلفة حجز المساحة المطلوبة للموقع.

وبناء على ذلك قام الباحث بحجز مساحة٢٠ جيجابايت، ومعدل نقل البيانات غير محدود Unlimited، وتأكد الباحث من دعم السيرفر لبرامج Net.Studio Visual وتعامله مع البيانات دون مشاكل، كما تم تحديد اسم النطاق Name Domain الخاص بالموقع، من خالل موقع جودادي Godady لبيع النطاق، وذلع بالتحقق من انفرادية

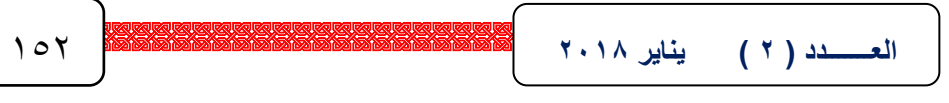

الاسم، والمدة الخاصة باستخدام الاسم (١٢) شهراً، والحصول على بيانات الـ DNS الخاصة باسم النطاق، وتركيب اسم النطاق على المساحة المخصصة مسبقا من خالل بيانات الـ DNS التي تم الحصول عليها من الشركة مقدمة الخدمة، ورفع الملفات على الخادم.

**-4 تجريب الموقع مبد يا على الشبكة.**

قام الباحث بعد رفع الموقع على الشبكة باختبار عمله بشكل سليم مع المساحة المخصصة له، من خالل متصفح اإلنترنت على أكثر من جهاز كمبيوتر، وأكثر من نوع من متصفحات اإلنترنت، كما قام الباحث باختبار عمل الصفحات واألدوات المختلفة للموقع والوصالت بين المحتوى واألدوات المنفذة للنشاط، وتجريب عمل الأدوات بإضافة مشاركات ورفع وسائط بالأدوات كلقطة فيديو أو ملف صوت أو صورة، كما تم التأكد من عمل أداة قارئ األخبار RSS بأجزاء الموقع المختلفة وخاصة أدوات األنشطة.

**-5 عرض الموقع على المتخصصين والخبراء.**

قام الباحث بعرض الموقع على مجموعة من المحكمين والخبراء والمتخصصين في المجال ، بهدف التحقق من صالحية تطبيق الموقع على عينة البحث، ومدى جودته من حيث الناحية التربوية والناحية الفنية والتقنية، وقد اقترح السادة المحكمون التعديالت التالية:

> - إبراز االرتباطات التشعبية الخاصة باألنشطة. - تنسيق بعض الصفحات، وضبط الصور بها. - وضع لقطات الفيديو قبل األنشطة وليس بعدها.

- فتح صفحة "اتصل بنا" وصفحة "سجل الزوار" للغير مسجلين ليمكنهم التواصل مع المدرب. - شرح تعليمات الموقع بشكل أوضح. - وضع جدول زمني للتدريب في الصفحة الرئيسية. - العمل على زيادة سرعة الموقع نظرا لبطئه نسبيا. - وضع عالمة قارئ األخبار RSS في بداية الصفحة بدال من وضعها في النهاية. **-6 تجريب الموقع وأدوات التقويم على عينة استططعية من المتدربين.**

هدف تجريب الموقع على عينة استطالعية من المتدربين )معلمي الكمبيوتر بالحلقة الإعدادية) إلى التحقق من ثبات أدوات التقويم، بالإضافة لتحديد الصعوبات والمعوقات التي تعترض تقدم المتدربين، وتعوق من استخدامهم للموقع وأدواته المختلفة، واألجزاء الغامضة بالمحتوى التدريبي، واختبار سهولة الدخول للموقع، وسهولة التنقل داخل الموقع وبين مكوناته.

وقد قام الباحث بتجريب الموقع على عينة مكونة من )1( معلمين من معلمي الكمبيوتر بالحلقة اإلعدادية، واتفق المتدربون على وضوح المادة العلمية داخل الموقع، وبطء التحميل على الشبكة في بعض الأوقات، وتأكد الباحث أن بطء التحميل ناتج عن بطء الشبكة في بعض األحيان وليس ناتجا عن عيب الموقع، كما أشارت العينة االستطالعية إلى وجود خطأين في األنشطة رقم 18 و 11 بالوحدة الثالثة، وقد تأكد الباحث من وجود خطأ برمجي في ربط األنشطة وقد قام بتعديله.

كما وجد الباحث صعوبة في متابعة بعض المعلمين للتدريب واالستمرار بالموقع، وقد تحرى الباحث أسباب هذه الصعوبة وتوصل الباحث إلى عدم توفر الوقت الكافي للمعلمين للمتابعة نظرا لصعوبة الظروف التي يعيشها الوطن والظروف االقتصادية

القاسية التي يعانيها المعلمون، وقد حاول الباحث التغلب على تلع المشكلة بأن قام

بزيادة عدد أفراد العينة – قدر اإلمكان- وذلع لتقليل نسبة التسرب بالعينة، وتبسيط اإلجراءات لهم لمتابعة التدريب، وزيادة األشكال والمثيرات البصرية بالموقع لجذب المتدربين للتدريب من خالل الموقع، كما حاول الباحث إيضاح أهمية التنمية المهنية اإللكترونية للمعلمين ومدى االستفادة من تلع التجربة، والعائد اإليجابي من ذلع التدريب على األداء الوظيفي والمهني لمعلم الكمبيوتر، كما قام الباحث بعمل إعالن على الفيس بوع FaceBook وتويتر Twitter عن دورة في مجال البرمجة لمعلمي الكمبيوتر بالحلقة اإلعدادية بمحافظة المنوفية، كما أعلن الباحث عن بعض الجوائز للمشاركين بفعالية في الموقع.

كما تم الدخول على مجموعات Groups على الفيس بوك والخاصة بمعلمي الكمبيوتر مثل جروب "معلمي ومعلمات الكمبيوتر"، وجروب "معلمي الكمبيوتر وتكنولوجيا المعلومات"، وجروب "معلمي الحاسب اآللي".

 كما تم إنشاء جروب خاص بالتدريب واإلعالن عنه والرد على االستفسارات تحت اسم "**دورة البرمجة لمعلمي الكمبيوتر**".

وقد ساعدت تلك البرامج الاجتماعية القائمة على تقنية الويب ٢,٠ على استكمال العينة المطلوبة.

وقد تم رصد عدد المشاركات، وزمن استخدام الموقع في الجدول التالي:

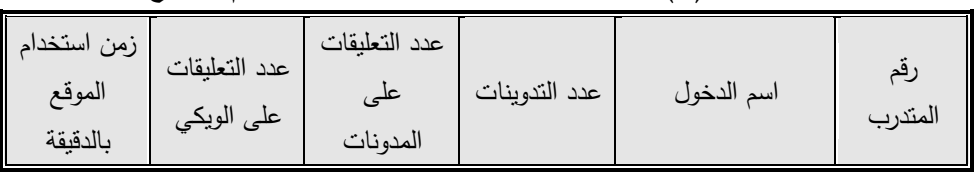

**جدو )3( حصاء عدد المشاركات وزمن استخدام الموقع** 

العـــــــدد ( Y ) يناير 2010 1 2021 1 2021 1 2021 1 2021 1 2021 1 2021 1 2021 1 2021 1 2021 1 2021 1 2021 1 20<br>العــــــــدد ( Y ) يناير 2010 1 2021 1 2021 1 2021 1 2021 1 2021 1 2021 1 2021 1 2021 1 2021 1 2021 1 2021 1

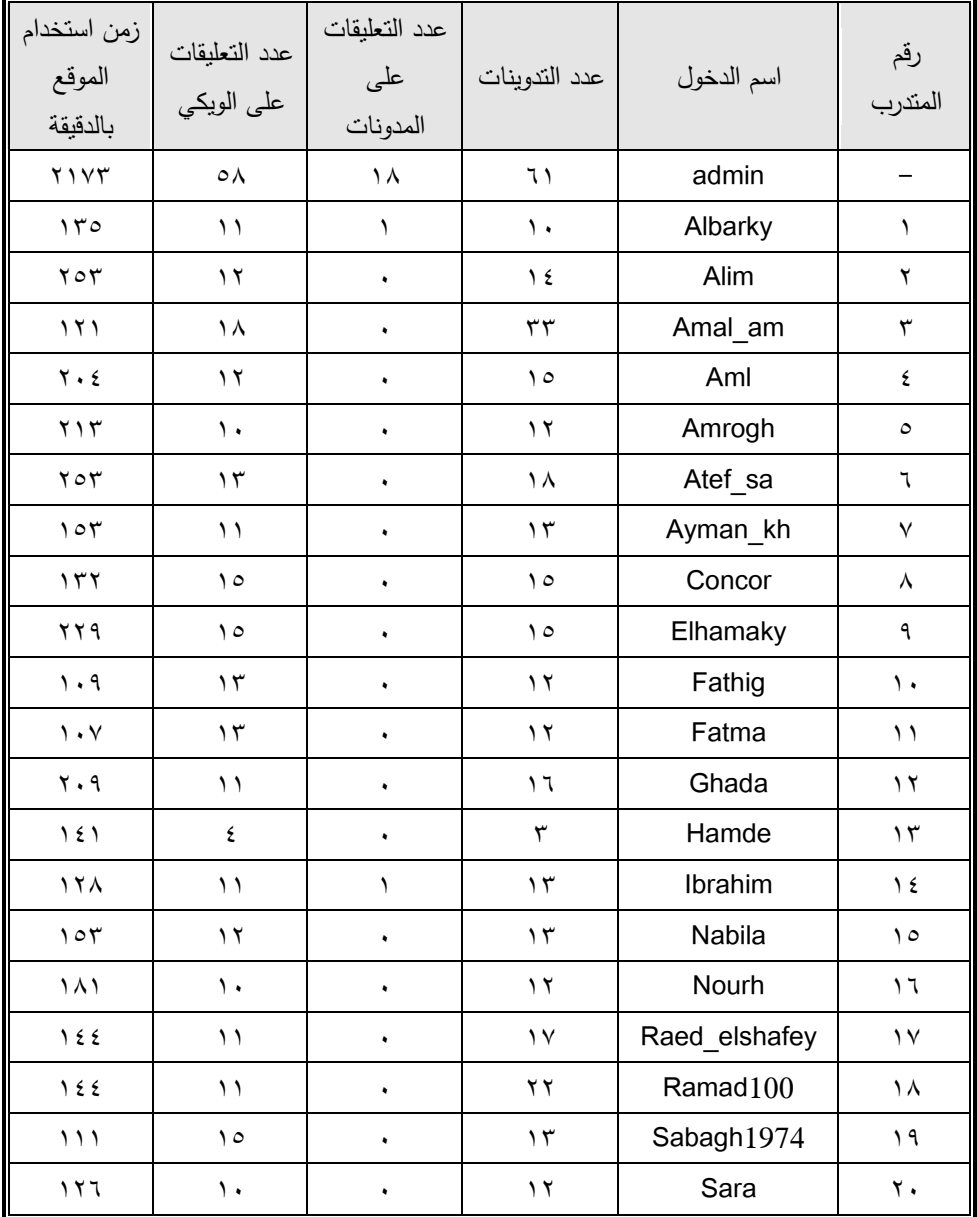

**اجمللة العربية للرتبية النوعيـــــة**

| زمن استخدام<br>الموقع<br>بالدقيقة | عدد التعليقات<br>على الويكي | عدد التعليقات<br>على<br>المدونات | عدد الندوينات | اسم الدخول | رقم<br>المتدرب |
|-----------------------------------|-----------------------------|----------------------------------|---------------|------------|----------------|
| 101                               | $\frac{1}{2}$               | ٠                                | $\Omega$      | Sara ahm   | ۲١             |
| $\circ$                           | ٩                           |                                  | ۲             | Taiseer sa | ۲۲             |
| ۱۸۱                               | ١.                          |                                  | ع ۱           | wael_meg   | $\mathbf{r}$   |
| $\lambda$                         | ۲ (                         |                                  | ه ۱           | Wafaae     | $Y \xi$        |
| ۲۳۹                               | ۱۹                          |                                  | ۱۳            | Ya salamah | $\mathbf{y}$   |
| $YY\xi$                           | ۲ (                         |                                  | ١٧            | Zeinab     | ۲٦             |

وقد الحظ الباحث عدم استخدام معظم المعلمين للتعليق على المدونات والتعامل مع المدونات بشكل مباشر ، وتحرى الباحث أسباب ذلك وتوصل إلى الأسباب التالية:

- إ فال بعض المتدربين لكتابة عنوان للتدوين مما صعب على المتدربين الدخول على التدوينة للتعليق عليها.
- ر بة المعلمين في عرض معلوماتهم مباشرة دون اللجوء للدخول لكل مدونة حيث إن ذلك سيستغرق الكثير من الوقت.

 كما الحظ الباحث منذ بداية التدريب اتجاه المتدربين نحو استخدام الويكي دون المدونة، وقد حاول الباحث تتبع أسباب ذلك وتوصل إلى أن السبب الرئيسي في ذلك هو أنه عند دخول أي من المتدربين على النشاط يقوم بفتح الويكي مباشرة وتكون جاهز للكتابة والتعليق، وللتأكد من ذلع قام الباحث في منتصف مدة التدريب بعمل تحويل للأدوات بحيث عندما يدخل المتدرب على النشاط يفتح له المدونة مع إتاحة التنقل للويكي عند الرغبة، فوجد الباحث اتجاه المتدربين نحو المدونة، ويفسر الباحث ذلك بأن المدونة والويكي لهما نفس الأهمية عند المتدربين ولم يتم تفضيل أداة عن الأخرى، وهذا

ینایر ۲۰۱۸ | Kala Barat Barat Barat Barat Barat Barat Barat Barat Barat Barat Barat Barat Barat Bara **العـــــــدد ) 2 ( يناير 2102** 157

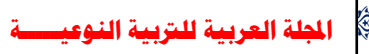

ما أكدته الإحصاءات بجدول (١٥) والذي يشير إلى تقارب النسب بين الويكي والمدونة حيث بلغ عدد المشاركات بالمدونة (٣٦٦) مشاركة، وعدد المشاركات بالويكي (٣١٤) مشاركة.

**-3 مراقبة المتدربين أئناء التـدريب وتقـديم الـدعم الـطزم لهـم وتوجيـه التـدريب الوجهـة الصحيحة.**

قام الباحث بتقسيم متابعته للأنشطة التدريبية على مدار التدريب، وعلى فترات متعددة من اليوم، فيقوم بالإطلاع على الندوينات وإضافات الويكي من خلال أداة قارئ األخبار RSS للتعامل معها بشكل سريع، وذلع على النحو التالي:

- -متابعة تقدم سير التدريب وأداء األنشطة.
- تعديل مسار التدريب وحل األنشطة عند الخروج عن المسار الصحيح، وهنا يتم تقويم عملية التدريب مرحليا )بنائيا(.
	- تقديم التغذية الراجعة لتنشيط المتدربين على المشاركة بالنشاط.
- تحديد المتدربين الذين لم يشاركوا في الأنشطة بشكل فعال والاتصال بهم وتحفيزهم على المشاركة.
- عرض الإحصاءات الموضحة للمشاركات وإبرازها للحث على التفاعل والمشاركة من قبل المتدربين.

- تقديم الحل النموذجي ل نشطة في نهاية التدريب بكل وحدة. سادسا-ً التقويم

**-1 تطبيق أدوات التقويم قبليا )قب تطبيق الموقع على المتدربين(.**

تم تطبيق أدوات التقويم )بطاقة مالحظة مهارات البرمجة – مقياس مهارات ما وراء المعرفة) قبليا على عينة البحث، وقد قام الباحث بتطبيق هذه الأدوات بمعاونة أحد

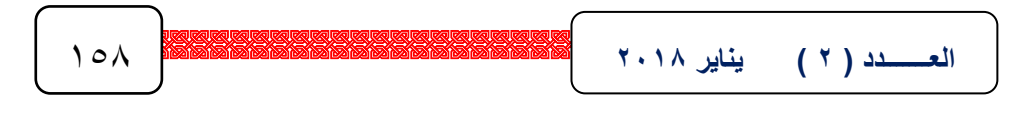

الزملاء المتخصصين بعد تدريبه على ذلك لكل متدرب على حده في مكان عمله، ليتسنى للباحث تقييمه بشكل جيد وموضوعي، ولتذليل الصعوبات التي قد تواجه المتدرب نتيجة صعوبة الانتقال لمكان يحدده الباحث، لذلك فضَّل الباحث زيارة كل متدرب في مكان عمله وفق الموعد الذي يحدده المتدرب ويتفق وظروف المدرب. **-2 تطبيق أدوات التقويم بعديا على المتدربين )بعد تطبيق الموقع على المتدربين(.**

بعد تطبيق الموقع على المتدربين وأداء جميع أنشطة الوحدات األربعة من قبل المتدربين، وتعزيزها من قبل المدرب، قام الباحث بتطبيق أدوات التقويم)بطاقة مالحظة مهارات البرمجة – مقياس مهارات ما وراء المعرفة)، بعديا على عينة البحث وقد قام الباحث بتطبيق هذه الأدوات لكل متدرب على حدة في مكان عمله، للوقوف على أثر االستراتيجية المقترحة القائمة على تقنية ويب 1.1 في تنمية مهارات البرمجة ومهارات ما وراء المعرفة لمعلمي مادة الكمبيوتر بالحلقة اإلعدادية.

**-3 تقويم أداء المدرب في الموقع.**

قام الباحث باستطالع رأي كل متدرب حول أداء المدرب في إدارته للموقع، وكفاءته في تقديم التغذية الراجعة وتعديل مسار التدريب، وجودة الحلول المقدمة ل نشطة من قبل المدرب وكفايتها للنشاط، وذلع من خالل اللقاء البعدي، وكانت نتيجة التقويم أن المدرب قام بدور سلس وفعال في مساعدة المتدربين على التدريب، كما قدم المساعدات والإجابات النموذجية للأنشطة المتعددة بما يتناسب مع مستواهم العلمي والمهني، وأشار بعض المتدربين إلى رغبتهم في إيضاح وظائف بعض الأزرار الموجودة بأدوات الويب 1.1 باللغة العربية والمستخدمة مع األنشطة. **-4 تقويم أداء المتدرب في الموقع.**

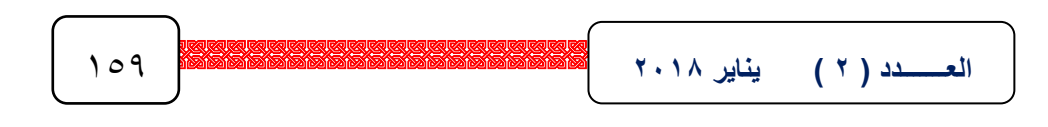

قام الباحث بتحليل المعلومات الموجودة بقاعدة بيانات الموقع، استعرض فيها مشاركات كل متدرب وعدد مشاركاته في األنشطة، ومدى إيجابية دوره في إنجاح التدريب، والزمن الفعلي الذي قضاه المتدرب في الموقع، وكانت نتيجة التقويم أن معظم المتدربين شاركوا في التدريب بفاعلية، وعملوا على حل األنشطة وتبادل الخبرات فيما بينهم، كما قضوا العديد من الوقت في استعراض الموقع واالستفادة من المعلومات المقدمة به.

**-5 تقويم كفاءة الموقع.**

تم تقويم كفاءة الموقع من عدة أوجه، فقام المدرب بتقويم كفاءة الموقع في ضوء زيادة عدد المشاركات اإليجابية والمفيدة بالموقع، وزيادة اإلقبال من قبل عينة البحث على دخول الموقع وتصفحه واإلضافة به، كما تم استطالع رأي المتدربين حول جودة الموقع، ومساهمته في تطوير مستوى أدائهم التدريسي، وسهولة التعامل معه ومع بياناته، وكانت نتيجة التقويم أن الموقع سهل وبسيط ومناسب لعينة البحث، كما أن تعليماته واضحة للمتدربين، وتدعو واجهة التفاعل البسيطة للموقع إلى زوال الخوف من استخدام الموقع، وإهدار الوقت في الوصول إلى معلومة معينة أو المشاركة في الأنشطة أو الوصول إليها.

**-6 الصيانة والدعم الفني.**

تم متابعة سير الموقع من قبل المدرب مع المتدربين وتم تقديم الصيانة والدعم الفني المستمر في ضوء آراء المتدربين واقتراحاتهم وما يراه المدرب من خالل متابعته للتدريب، ولابد وأن يكون ذلك الدعم مستمراً مع استمرار عمل الموقع لمعالجة أوجه القصور التي تظهر أثناء وبعد التدريب.

**-7 تقويم التطبيق وتحلي نتا جه.**

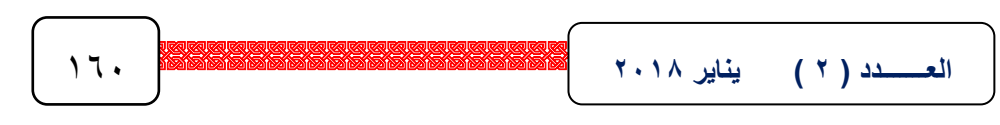

تم تقويم مدى نجاح التطبيق من خالل مشاركات المتدربين بالموقع ومدى جودة وكفاءة إضافاتهم للمحتوى مع مرور الوقت من خلال المشاركات بالأنشطة، بالإضافة إلى آراء المتدر بين حول جودة الموقع وكفاءته، كما يتم الحكم على جودة التطبيق من خالل النتائج التي يتم الحصول عليها، والتي سيتم التعرض لها بالتفصيل في الفصل التالي بمشيئة الله تعالى.

**-8 تطوير الموقع في ضوء نتا ج التقويم.**

في ضوء نتائج التقويم قام الباحث بلجراء بعض التعديالت على الموقع، ليتوافق مع متطلبات العينة، ويكون صالحا للتطبيق في سياق آخر، حيث إن أي موقع إلكتروني كأي عمل بشري، يكون خاضعا للتطوير المستمر، لتغير الظروف وإمكانية زيادة أعداد المتدربين مما يستلزم زيادة في السعات التخزينية للموقع، باإلضافة إلى مواكبة التطو رات ومسايرة التقدم في مجال الويب بوجه عام وأجيال الويب 1.1 على وجه الخصوص، وكانت تلك التعديلات هي العمل على إتاحة وظائف بعض الأزرار الموجودة بأدوات الويب 1.1 باللغة العربية والمستخدمة مع األنشطة باإلضافة إلى التوسع في مساحة الموقع.

عرض نتائج البحث:

 تنقسم نتائج البحث إلى نتائج نظرية ونتائج إحصائية، وفيما يلي نتناول اإلجابة على الأسئلة النظرية للبحث، ثم يلي ذلك الإجابة على الأسئلة الإحصائية والتحقق من صحة الفروض، وذلك على النحو النالي:

**- لطجابة عن السؤا األو الاي نصه: "ما مهارات البرمجة الطزمة لمعلمي مادة الكمبيوتر بالحلقة اإلعدادية؟"**

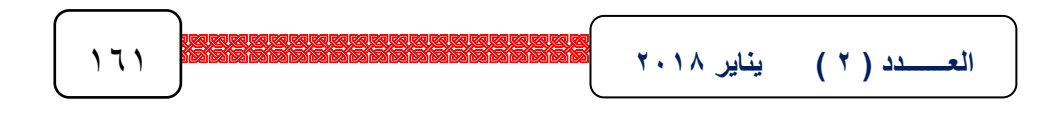

قام الباحث ببناء، وتحديد قائمة مهارات البرمجة التي يجب أن تتوافر لدى معلمي مادة الكمبيوتر بالحلقة الإعدادية من خلال الاطلاع على عدد من الدراسات والبحوث المرتبطة بالمجال، باالضافة إلى إجراء العديد من المقابالت مع المتخصصين، ومعلمي الكمبيوتر، كما تم عرض القائمة على مجموعة من المحكمين للتحقق من صدق وثبات القائمة .

**- لطجابة عن السؤا الئاني الاي نصه: "ما االحتياجات التدريبية الطزمة لمعلمي مادة الكمبيوتر بالحلقة اإلعدادية من مهارات البرمجة؟"**

في ضوء قائمة المهارات التي تم التوصل إليها الباحث، قام ببناء بطاقة تحديد االحتياجات التدريبية لمعلمي مادة الكمبيوتر بمهارات البرمجة، وبعد اجراءات تحكيمها من الخبراء والمتخصصين في المجال .

**- لطجابة عن السؤا الئال الاي نصه: "ما مهارات ما وراء المعرفة الطزمة لمعلمي مادة الكمبيوتر بالحلقة اإلعدادية؟"**

قام الباحث ببناء، وتحديد قائمة مهارات ما وراء المعرفة التي يجب أن تتوافر لدى معلمي مادة الكمبيوتر بالحلقة اإلعدادية من خالل االطالع على عدد من الدراسات والبحوث المرتبطة بالمجال، باالضافة إلى إجراء العديد من المقابالت مع المتخصصين، ومعلمي الكمبيوتر، كما تم عرض القائمة على مجموعة من المحكمين للتحقق من صدق وثبات القائمة .

**- لطجابة عن السؤا الرابع الاي نصه : " ما االحتياجات التدريبية الطزمة لمعلمي مادة الكمبيوتر بالحلقة اإلعدادية من مهارات ما وراء المعرفة؟"**

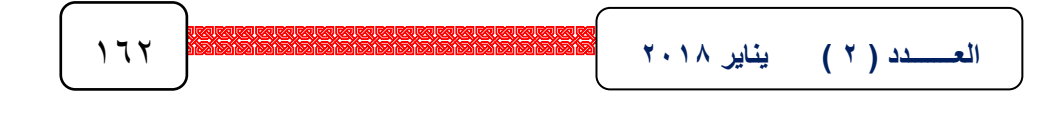

في ضوء قائمة المهارات التي تم التوصل إليها الباحث، قام ببناء بطاقة تحديد االحتياجات التدريبية لمعلمي مادة الكمبيوتر بمهارات ما وراء المعرفة، وبعد اجراءات تحكيمها من الخبراء والمتخصصين في المجال .

**- لطجابة عن السؤا الخامس الاي نصه : "ما صورة االستراتيجية المقترحة القا مة على تقنية ويب 211 في تنمية مهار ات البرمجة ومهارات ما وراء المعرفة لمعلمي مادة الكمبيوتر بالحلقة اإلعدادية؟"**

قام الباحث ببناء االستراتيجية المقترحة لتنمية مهارات البرمجة ومهارات ما وراء المعرفة لمعلمي الكمبيوتر بالحلقة اإلعدادية في ضوء: نماذج التصميم، واستراتيجيات التعلم والتنمية المهنية اإللكترونية، والدراسات والبحوث السابقة، وتكونت عناصر االستراتيجية من )التحليل – التصميم - اإلنتاج والتطوير - النشر والتجريب االستطالعي- التجريب النهائي - التقويم(، ويندرج تحت كل منها مجموعة من العناصر الفرعية، وقد تم بناء أدوات البحث ومحتواه وأنشطته في ضو ء عناصر الاستراتيجية، كما تم بناء موقع (المبرمج المفكر www.alnagar.net) القائم على تقنية ويب 1.1 لتنفيذ تلع االستراتيجية وذلع معتمدا على أدوات ويب 1.1 )الويكي Wiki والمدونة Blog وقارئ األخبار RSS)، وتم إنشاء حسابات للمتدربين للدخول على الموقع والتفاعل والتدريب على مهارات البرمجة ومهارات ما وراء المعرفة.

**- لطجابة عن السؤا السادس الاي نصه : "ما أئر استخدام استراتيجية قا مة على تقنية ويب 211 في تنمية مهارات البرمجة لمعلمي مادة الكمبيوتر بالحلقة اإلعدادية؟"**

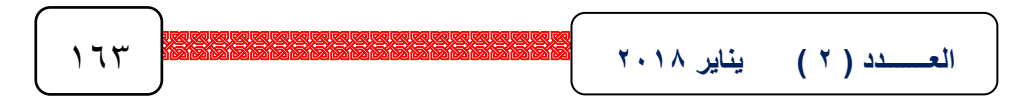

والتحقق من صحة الفرض الأول الذي ينص على أنه "توجد فروق دالة إحصائيا بين متوسطات درجات معلمي الكمبيوتر بالحلقة اإلعدادية في التطبيقيـن القبلي والبعدي لبطاقة ملاحظة مهارات البرمجة في اتجاه التطبيق البعدي".

و يتضح مما سبق ما يلي:

- وجـود عالقـة ارتباطيـة موجبـة بـين درجـات معلمـي الكمبيـوتر بالحلقـة اإلعداديـة علـى مهارات بطاقة ملاحظة مهارات البرمجة والدرجة الكلية للبطاقة ودرجاتهم على مهارة التخطـيط لمقيـاس مهـارات مـا وراء المعرفـة، حيـث تراوحت معـاملات الارتبــاط بـين )،1.391 1.611( وهـى معـامالت دالـة إحصـائيا عنـد مسـتوى داللـة )1.11(، ممـا يشير إلى أن مهارات البرمجة (التتفيذ – التحليل – التصـميم) ترتبط إيجابيـا بمهـارات ما وراء المعرفة (التخطيط).
- وجـود عالقـة ارتباطيـة موجبـة بـين درجـات معلمـي الكمبيـوتر بالحلقـة اإلعداديـة علـى مهارات بطاقة ملاحظة مهارات البرمجة والدرجة الكلية للبطاقة ودرجاتهم على مهارة المراقبـة والـتحكم الـذاتي لمقيـاس مهـارات مـا ور اء المعرفـة، حيـث تراوحـت معـامالت االرتبـاط بـين )،1.393 1.813( وهـى معـامالت دالـة إحصـائيا عنـد مسـتوى داللـة )1.11(، ممـا يشـير إلـى أن مهـارات البرمجـة )التنفيـذ – التصـميم – التحليـل( تـرتبط إيجابيا بمهارات ما وراء المعرفة (المراقبة والتحكم الذاتي).
- وجـود عالقـة ارتباطيـة مو جبـة بـين درجـات معلمـي الكمبيـوتر بالحلقـة اإلعداديـة علـى مهـارتي التحليـل والتتفيــذ لبطاقــة ملاحظــة مهـارات البرمجــة والدرجــة الكليــة للبطاقــة ودرجاتهم علـى مهـارة التقيـيم الـذاتي لمقيـاس مهـارات مـا وراء المعرفـة، حيـث تراوحـت معــاملات الارتبــاط بــين (٠,٦٦٨ ،٠,٥٢٣) وهــي معــاملات دالــة إحصــائيا عنــد

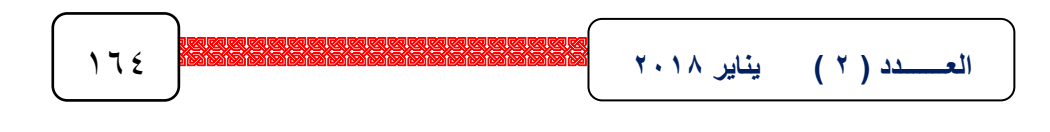

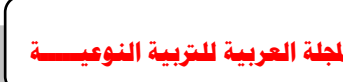

مستوى دلالة (٠,٠٥)، مما يشير إلى أن مهارات البرمجـة (التتفيذ – التحليل) ترتبط إيجابيا بمهارات ما وراء المعرفة (التقييم الذاتي).

 وجـود عالقـة ارتباطيـة موجبـة بـين درجـات معلمـي الكمبيـوتر بالحلقـة اإلعداديـة علـى مهـارات بطاقــة ملاحظــة مهـارات البرمجــة والدرجــة الكليــة للبطاقــة ودرجــاتهم علــى الدرجة الكلية لمقياس مهارات ما وراء المعرفة، حيث تراوحت معامالت االرتبـاط بـين )،1.171 1.796( وهـى معـامالت دالـة إحصـائيا عنـد مسـتوى داللـة )1.13(، ممـا يشـير إلـي أن مهـارات البرمجــة (التحليـل – التصــميم – التتفيـذ – الاختبــار والـدعم) ترتبط إيجابيا بمهارات ما وراء المعرفة (التخطيط – المراقبة والتحكم الذاتي – التقييم الذاتي).

 وبالتالي تم قبول الفرض الثالث، أي أنه "توجد عالقة ارتباطية موجبة دالة إحصائيا بين درجات معلمي الكمبيوتر بالحلقة الإعدادية على بطاقة ملاحظة مهارات البرمجة (التحليل – التصميم – التنفيذ – الاختبار والدعم) ودرجاتهم على مقياس مهارات ما وراء المعرفة (التخطيط – المراقبة والتحكم الذاتي – التقييم الذاتي) ".

**- لطجابة عن السؤا التاسع الاي نصه : " ما مدى استمرارية تأئير االستراتيجية المقترحة في تنمية مهارات البرمجة ومهارات ما ور اء المعرفة لمعلمي مادة الكمبيوتر بالحلقة اإلعدادية؟"**

والتحقق من صحة الفرض الرابع الذي ينص على أنه "توجد فروق دالة إحصائيا بين متوسطات درجات معلمي الكمبيوتر بالحلقة اإلعدادية فى التطبيقيـن البعدي والتتبعي لبطاقة مالحظة مهارات البرمجة في اتجاه التطبيق البعدي".

قام الباحث بتطبيق بطاقة المالحظة تتبعيا على عينـة البحـث بعـد مـرور أسـبوعين مـن تطبيـق بطاقــة الملاحظــة بعـديا، وتـم اسـتخدام اختبــار "ت" للمجموعـات المرتبطــة؛

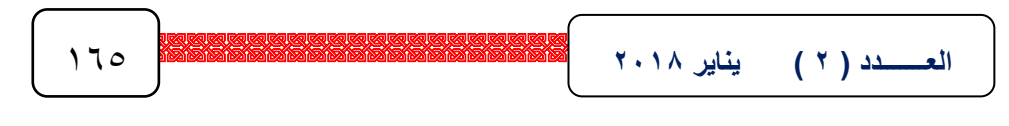

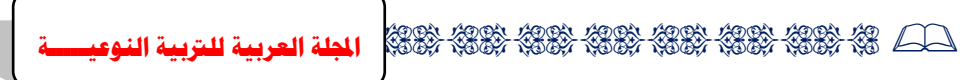

للمقارنة بين درجات عينـة البحـث البعديـة والتتبعيـة فـي بطاقـة المالحظـة، والجـدول التـالي يوضح ذلك.

 **وفي ضوء ما سبق يتضح لنا اآلتي:**

ن االستراتيجية المقترحة القائمة على تقنية الويب 1.1 قد ساعدت على تنمية مهارات البرمجة ومهارات ما وراء المعرفة، وذلع من خالل المحتوى المتضمن بداخله هذه المهارات، والذي حاول الباحث فيه تضمين مهارات ما وراء المعرفة ضمن مهارات البرمجة في شكل متكامل بحيث ال يشعر المتدرب بأن هناع نوعين من المهارات منفصلين عن بعضهما، ولكن يقتنع بأنه لا غني عن المهارتين في العمل معا متكاملتين من أجل تحقيق أهدافه المنشودة، كما تشير النتائج إلى أن تقنية الويب 1.1 من التقنيات التي تساعد بشكل كبير على التفاعل، وتدعم تبادل الخبرات بين المتدربين، مما يعم بالفائدة على من يشارع في عملية التنمية المهنية سواء كانت مشاركته إيجابية بالمشاركة أو إيجابية بالمتابعة، فإن كانت مشاركته بالمشاركة، فهو يقدم أفكاراً ويحصل على التغذية الراجعة من أقرانه، كما يقدم التغذية الراجعة لمن يشارع، ويسهم بفكره وخبرته في تقديم التعزيز لآلخرين ويتلقى التعزيز على التعزيز الذي يقدمه، وبالنسبة لمن يشارك بالمتابعة في الموقع فهو أيضا يستفيد، فبمجرد دخوله على الموقع وإطلاعه على المحتوى والأنشطة والحلول المقترحة للأنشطة، وتبادل وجهات النظر داخل الموقع يساعده على تكوين أفكار واكتساب خبرات من اآلخرين، ومن ثم إمكانية االستفادة منها وتطبيقها في عملياته التدريسية، وقد اتفقت نتيجة الفرض مع العديد من الدراسات مثل دراسة كل من (هند بنت سليمان الخليفة، ٢٠٠٦م؛ "جرانت" Grant,2006؛ همت عطية قاسم، ٢٠٠٧م؛ "أحمد" Ahmad,2007; " فرانكلين ومارك فان" 2007 , van Mark & Franklin منال عبد اللطيف عثمان، 1118م مصطفى جودت

صالح، 1118م أفنان بنت صالح المحيسن، 1119م زينب محمد أمين، نبيل السيد، 1119م محمد شوقي محمود، 1119م "جيمس ويوويل" ,2009 Yowell & James هبة عثمان فؤاد، 1131م عباس حلمي الجمل، 1131م مصطفى سالمة عبد الباسط، 1133م أريج زيد خثالن، 1133م "كوان ووجاع " ,Jack & ,Cowan (De Wever, et al,  $2011$  "؛ دي ويفر وآخرون"  $2011$ 

مما سبق يتضح الأثر الإيجابي لاستخدام استراتيجية مقترحة قائمة على تقنية ويب 1.1 في تنمية مهارات البرمجة )التحليل – التصميم – التنفيذ – االختبار والدعم( ومهارات ما وراء المعرفة (التخطيط – المراقبة والتحكم الذاتي – التقييم الذاتي) لمعلمي مادة الكمبيوتر بالحلقة اإلعدادية.

#### **توصيات البح :**

في ضوء ما أسفرت عنه نتائج البحث، يوصي الباحث بما يلي:

- )3( االهتمام باستخدام وتوظيف تقنيات الويب 1.1 في التدريب على المواد المختلفة لما لها من مميزات متعددة.
- )1( تطبيق االستراتيجية المقترحة القائمة على تقنية الويب 1.1 في بناء برامج التدريب اإللكتروني المتنوعة.
- )3( تطبيق االستراتيجية المقترحة القائمة على تقنية الويب 1.1 في مراحل التعليم قبل الجامعي.
- )1( تدريب معلمي المواد المختلفة على التعامل مع تقنيات الويب 1.1 وتوظيفها في عملياتهم التدريسية.

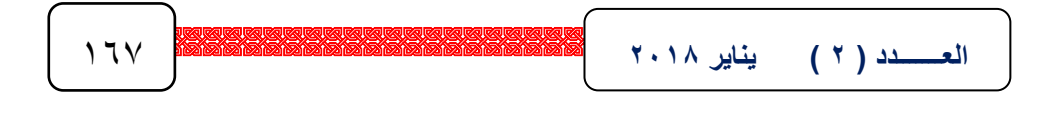

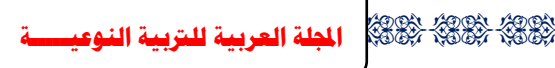

- )1( االهتمام بتنمية مهارات البرمجة بوجه عام، ومهارات البرمجة بلغة Net.Vb بوجه خاص لمعلمي الكمبيوتر بالحلقة الإعدادية، وذلك من خلال برامج تدريب إلكتروني قائمة على التفاعل.
- )6( االهتمام بتنمية مهارات التفكير بوجه عام، ومهارات التفكير ما وراء المعرفي في عمليات التدريب مما يساعد على رفع مستوى التدريب وتحقيق أهدافه المنشودة.
- )7( تعميم االستراتيجية المقترحة القائمة على تقنية الويب 1.1 على جميع معلمي الحلقة اإلعدادية بجمهورية مصر العربية.

مرا**ج**ع ا**لبحث** أوال- المراجع العربية: ابتسام محمد فارس)1116م(. فاعلية برنامج قائم على الذكاءات المتعددة في تنمية التحصيل الدراسي ومهارات ما وراء المعرفة لدى طالب المرحلة الثانوية في مادة علم النفس. رسالة دكتوراه ير منشورة، معهد الدراسات التربوية. إبراهيم عبد الوكيل الفار(٢٠٠٠م). تربويات الحاسوب وتحديات مطلع القرن الحادي

والعشرين. ط.1القاهرة: دار الفكر العربي .

- أشرف عبد اللطيف الشنواني(٢٠٠١م). المتطلبات التربوية لتعليم الحاسب الآلي في المرحلة الثانوية العامة. رسالة ماجستير ير منشورة. كلية التربية، جامعة حلوان.
- أيمن عبد المحسوب محجوب(٢٠٠٣م). إعداد معلم الكمبيوتر التعليمي في الولايات المتحدة الأمريكية والمملكة المتحدة. رسالة دكتوراه غير منشورة. معهد الدراسات التربوية، جامعة القاهرة.

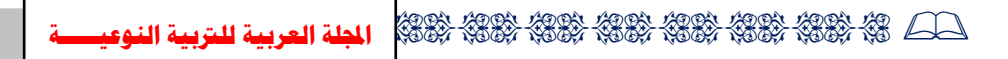

بشير علي القائد)1119م(. أساليب البرمجة بلغة++C. ط.1 القاهرة: دار الحكمة. جابر عبد الحميد جابر (١٩٩٨م). التدريس والتعلم : الأسس النظرية – الاستراتيجيات والفاعلية. سلسلة المراجع في التربية وعلم النفس. الكتاب السادس. القاهرة: دار الفكر العربي.

- خديجة أحمد بخيت(٢٠٠٠م). فعالية برنامج مقترح في تعليم الاقتصاد المنزلي في تنمية التفكير الناقد والتحصيل الدراسي لدى تالميذ المرحلة الثانية من التعليم األساسي. الجمعية المصرية للمناهج وطرق التدريس، المؤتمر العلمي الثاني عشر "مناهج التعليم وتنمية التفكير". )1(. دار الضيافة، جامعة عين شمس.
- خلود أكرم الجزائري(٢٠٠٥م). أثر استخدام مهارات ما وراء المعرفة في تدريس علم األحياء علي تحصيل طالب الصف األول الثانوي وتفكيرهم العلمي. رسالة دكتوراه غير منشورة. معهد الدراسات التربوية، جامعة القاهرة.
- راضي فوزي حنفي)1133م(. فعالية استراتيجيه مقترحه لتنمية بعض مهارات التفكير الناقد في النصوص األدبية لدى تالميذ الصف الثالث المتوسط بالمملكة العربية السعودية. مجلة كلية التربية، جامعة قناة السويس. (٢).
- ربيع عبده رشوان)1116م(. التعلم المنظم ذاتيا وتوجهات أهداف االنجاز نماذج ودراسات معاصرة. القاهرة: عالم الكتب.
- رزق على أحمد (٢٠٠٦م). تصميم موقع ويب تعليمي وأثره على تتمية بعض المهارات األساسية في صيانة الكمبيوتر لدى طالب كلية التربية النوعية. رسالة ماجستير ير منشو رة. كلية التربية النوعية، جامعة عين شمس.
- روبرت مارزانوا وآخرون)1111م(. أبعاد التفكير. ترجمة. يعقوب حسين نشوان. ومحمد خطاب. طـ٢. عمان: دار الفرقان.

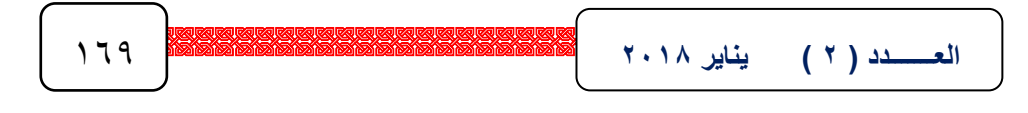

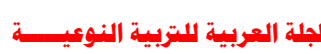

- ريم أحمد عبد العظيم(٢٠٠٨م). فعالية نموذج مقترح قائم على استراتيجيات ما وراء المعرفة في تنمية مهارات القراءة للدراسة والقراءة اإلبداعية لدى طالب المرحلة الثانوية. رسالة دكتوراه ير منشورة. كلية البنات، جامعة عين شمس.
- ريهام مصطفى كمال الدين)1117م(. فعالية برنامج على الويب في تنمية مهارات تكنولوجيا المعلومات ومهارات التعلم الذاتي لدى طالب تكنولوجيا التعليم بكليات التربية النوعية. رسالة ماجستير غير منشورة. معهد الدراسات التربوية، جامعة القاهرة.
- زينب محمد أمين، نبيل السيد(٢٠٠٩م). فاعلية المدونات في تنمية مهارات التفاعل االجتماعي واالتجاه نحوها لدى طالب الدراسات العليا ذوي المستويات المتلفة للطاقة النفسية. المؤتمر العلمي الخامس "التدريب اإللكتروني وتنمية الموارد البشرية. الجمعية العربية لتكنولوجيا التربية.
- سلطان هويدي المطيري)1118م(. أثر مدخل تكنولوجي متكامل في التدريب اإللكتروني لتنمية بعض مهارات إدارة المقررات اإللكترونية لدى أعضاء هيئة التدريس بكليات المعلمين بالمملكة العربية السعودية واتجاهاتهم نحوها. رسالة دكتوراه ير منشورة. معهد الدراسات التربوية، جامعة القاهرة.
- سليمان جمعة عوض (٢٠١٠م). فعالية برنامج الكمبيوتر لتنمية مهارات استخدام الوسائل التعليمية لدى طالب كلية التربية النوعية. رسالة ماجستير ير منشورة. معهد الدراسات التربوية، جامعة القاهرة.
- صبحي حمدان أبو جلالة(٢٠٠٥م). الجديد في تدريس تجارب العلوم في ضوء استراتيجيات التدريس المعاصرة. الكويت: مكتبة الفالح.

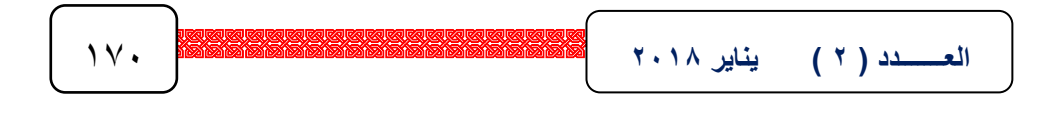

- صبري الدمرداش إبراهيم(١٩٩٩م). مقدمة في تدريس العلوم. ط٤. الكويت: مكتبة الفالح.
- صفاء يوسف الأعسر ، علاء الدين أحمد كفافي(٢٠٠٠م). الذكاء الوجداني. القاهرة: دار قباء.
- عادل العابد عبد الرحمن(٢٠٠٧م). التدريب الافتراضي: معناه، وأدواته، وأهميته. الندوة القومية حول التعليم والتدريب المهني اإللكتروني والتعلم عن بعد. طرابلس – ليبيا.
- عباس حلمي الجمل)1131م(. فاعلية التعلم القائم على العمليات في برنامج مقدم باإلنترنت على تنمية بعض مهارات ما وراء المعرفة والتحصيل المعرفي في الأحياء لدى طلاب المرحلة الثانوية الأزهرية. رسالة دكتوراه غير منشورة. كلية التربية، جامعة الأزهر .
- عبد السلام مصطفى عبد السلام(٢٠٠١م). الاتجاهات الحديثة في تدريس العلوم. القاهرة: دار الفكر العربي.
- عبد الوهاب محمد كامل(٢٠٠٦م). مهارات ما وراء المعرفة مدخل لإعادة البناء الذاتي للنجاح في الحياة. ورقة عمل مقدمة للمؤتمر الثانوي الخامس بكلية التربية بكفر الشيخ "دور كليات التربية في التطوير والتنمية".
- عدنان يوسف العتوم(٢٠٠٤م). علم النفس المعرفي. عمان: دار المسيرة للنشر والتوزيع.
- عزو إسماعيل عفانة، نائلة نجيب الخزندار (٢٠٠٧م). التدريس الصفي بالذكاءات المتعددة. عمان: دار المسيرة.

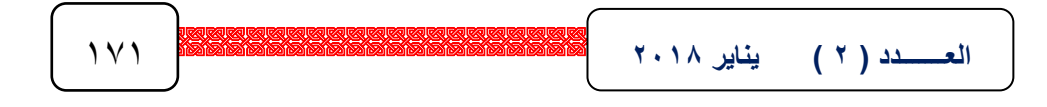

- عفت مصطفى الطناوي (٢٠٠١م). استخدام استراتيجيات ما وراء المعرفة في تدريس الكيمياء لزيادة التحصيل المعرفي وتنمية التفكير الناقد وبعض عمليات العلم لدى طالب المرحلة الثانوية، مجلة البحوث النفسية والتربوية. كلية التربية، جامعة المنوفية. )1(.
- فيصل عبد القادر يونس(١٩٩٧م). قراءات في مهارات التفكير وتعلم التفكير الناقد والتفكير اإلبداعي. مركز تنمية اإلمكانات البشرية. القاهرة: دار النهضة العربية.
- كوثر حسين كوجك(٢٠٠١م). اتجاهات حديثة في المناهج وطرق التدريس. ط٢. القاهرة: عالم الكتب.
- ليلي عبد الله حسام الدين(٢٠٠٢م). فاعلية استخدام استراتيجية ما وراء المعرفة لتنمية الفهم القرائي والتحصيل في مادة العلوم لدى تالميذ الصف الثاني اإلعدادي. مجلة التربية العلمية. ٥(٤).
- مجدي عبد الوهاب قاسم، أسماء عبد المنعم مصطفى(٢٠١٠م). التنمية المهنية: الطريق إلى جودة التعليم. القاهرة: الهيئة القومية لضمان جودة التعليم واالعتماد.
- ميريل هارمن(٢٠٠٠م). استراتيجيات لتتشيط التعلم الصفي: دليل للمعلمين. ترجمة. مدارس الظهران األهلية. المملكة العربية السعودية. دار الكتاب للنشر والتوزيع.
- ناجي شنودة نخلة(٢٠٠١م). استراتيجية مقترحة لتأهيل معلمي الحاسب الآلي: تدريب المعلمين أثناء الخدمة. القاهرة: المركز القومي للبحوث التربوية والتنمية.
- هناء عبد الرحيم يماني(٢٠٠٦م). التدريب الإلكتروني وتحديات العصر الرقمي. ورقة عمل مقدمة إلى ملتقى التدريب والتنمية. الرياض.

وئام محمد السيد إسماعيل)1131م(. استراتيجية مقترحة للتعلم اإللكتروني للمكفوفين وأثرها في تحصيلهم الدراسي وأدائهم المهاري بمادة الحاسوب في المدرسة اإلعدادية. رسالة دكتوراه ير منشورة. معهد الدراسات التربوية، جامعة القاهرة. واثق نجيب حثناوي(٢٠٠٩م). دور المعلوماتية في تنمية الأداء المهني للمعلمين المهنيين في المدارس الثانوية الصناعية في فلسطين من وجهة نظر المديرين والمعلمين. رسالة ماجستير غير منشورة. كلية الدراسات العليا، جامعة النجاح بنابلس. ثانياً– المراجع الأجنبية:

Abdous, M. et al. (2012). Academic effectiveness of podcasting: A comparative study of integrated versus supplemental use of podcasting in second language classes. Computers  $\&$  Education.  $(58)$ .

- Beemer, B. (2010). Dynamic Interaction: A Measurement Development and Empirical Evaluation of Knowledge Based Systems and Web 2.0 Decision Support Mashups . Unpublished Ph.D. Dissertation. University of Colorado Denver.
- Biasutti, M. (2011). The student experience of a collaborative e-learning. university module. Computers  $& Education . (57)$ .
- Corkill, A. (1996). Individual Differences in MetaCognition. Learning and Individual Differences, 8(4).
- Merges, K. (2010). Tracing Knowledge Transfer Through A Wiki in an Online. Synchronous Environment. Unpublished Ph.D. Dissertation. The State University of New Jersey.
- Orr, B. (2007). Parsing the meaning of Web 2.0. ABA Banking Journal.  $99(4)$ .
- Taraghi, B. et al. (2009). Personal Learning Environments for Higher Education: A Mashup Based Widget Concept. Retrieved From: http://sunsite.informatik.rwth-aachen.de/Publications/CEUR-<br>WS/Vol-506/taraghi.pdf . On: 21/11/2011.
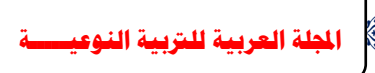

KRIS KRIS KRIS KRIS KRIS KRIS KRIS KR

- Vavasseur, C. (2006). How Principal Participation in an Online Community of Practice Impacts the Professional Development Experience of Middle School Teachers. Unpublished Ph.D. Dissertation. Louisiana State University and Agricultural and Mechanical College. UMI No. 3208205.
- Yang, H. & Yuen, S. (2009). Collective Intelligence and E-learning 2.0: Implications of Web-based Communities and Networking. USA. Information Science Reference.
- Younghee, J. (1993). The Influence of Programming Skills on Learning and Study Strategies. Paper Presented at the Annual Meeting of the American Research Association . Atlanta. ERIC reproduction Service: ED No.358170.

**العـــــــدد ) 2 ( يناير 2102** 174